*OO)Z(* 

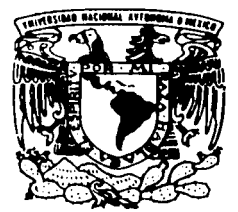

# UNIVERSIDAD NACIONAL AUTONOMA DE MEXICO

FACULTAD DE CIENCIAS

\*\*\*\*\*\*\*\*\*\*\*\*\*\*\*\*\*\*\*\*\*\*\*\*

"ANALISIS CONJOINT EN LA INVESTIGACION DE MERCADOS YACA COMO HERRAMIENTA PARA SU APLICACION''

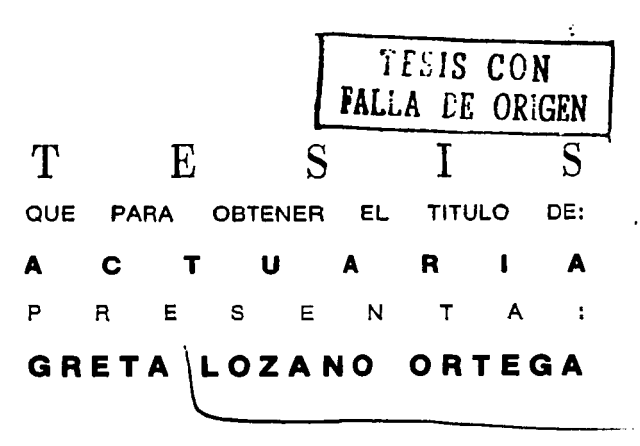

IN GIRARD 2003 FACULTAD DE CIENCIAS

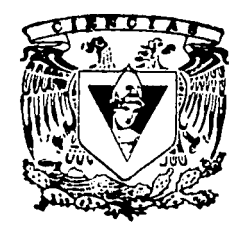

SECCION ESCOLAR

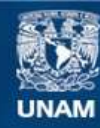

Universidad Nacional Autónoma de México

**UNAM – Dirección General de Bibliotecas Tesis Digitales Restricciones de uso**

# **DERECHOS RESERVADOS © PROHIBIDA SU REPRODUCCIÓN TOTAL O PARCIAL**

Todo el material contenido en esta tesis esta protegido por la Ley Federal del Derecho de Autor (LFDA) de los Estados Unidos Mexicanos (México).

**Biblioteca Central** 

Dirección General de Bibliotecas de la UNAM

El uso de imágenes, fragmentos de videos, y demás material que sea objeto de protección de los derechos de autor, será exclusivamente para fines educativos e informativos y deberá citar la fuente donde la obtuvo mencionando el autor o autores. Cualquier uso distinto como el lucro, reproducción, edición o modificación, será perseguido y sancionado por el respectivo titular de los Derechos de Autor.

# PAGINACION DISCONTINUA

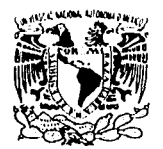

**VALVERDAD NACE WAL** ,\•/f"N"MA 11 **.-·\I** ZI··~ •

DRA. MARÍA DE LOURDES ESTEVA PERALTA Jefa de la División de Estudios Profesionales de la Facultad de Ciencias · Presente

Comunicamos a usted que hemos revisado el trabajo escrito:

"Análisis Conjoint en la Investigación de Mercados y ACA como herramienta para su aplicación"

realizado por Greta Lozano Ortega

econ número de cuenta (1921-19405-6).<br>Con número de cuenta (1921-19405-6). , quién cubrió los créditos de la carrera de Mectuaria Dicho trabajo cuenta con nuestro voto aprobatorio. on nuestro voto aprobatorio.<br>Atentamente <sup>\*</sup><br>Atentamente \*\*

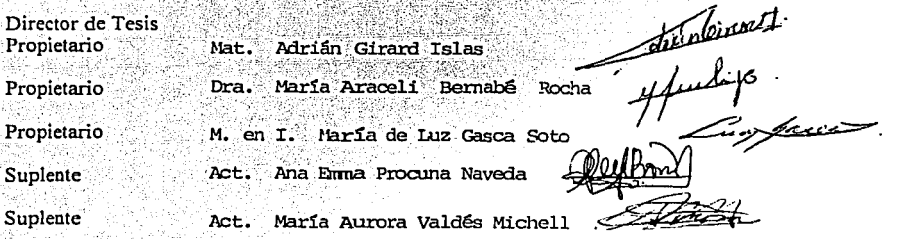

Consejo Departamental de Matemá

M. en C. José António FlotASHIJA InflatIENCIAS OEPARIAMENTAL º' **VIA 1·E.M.C-"flGAI='** 

*t-* A

# **INDICE**

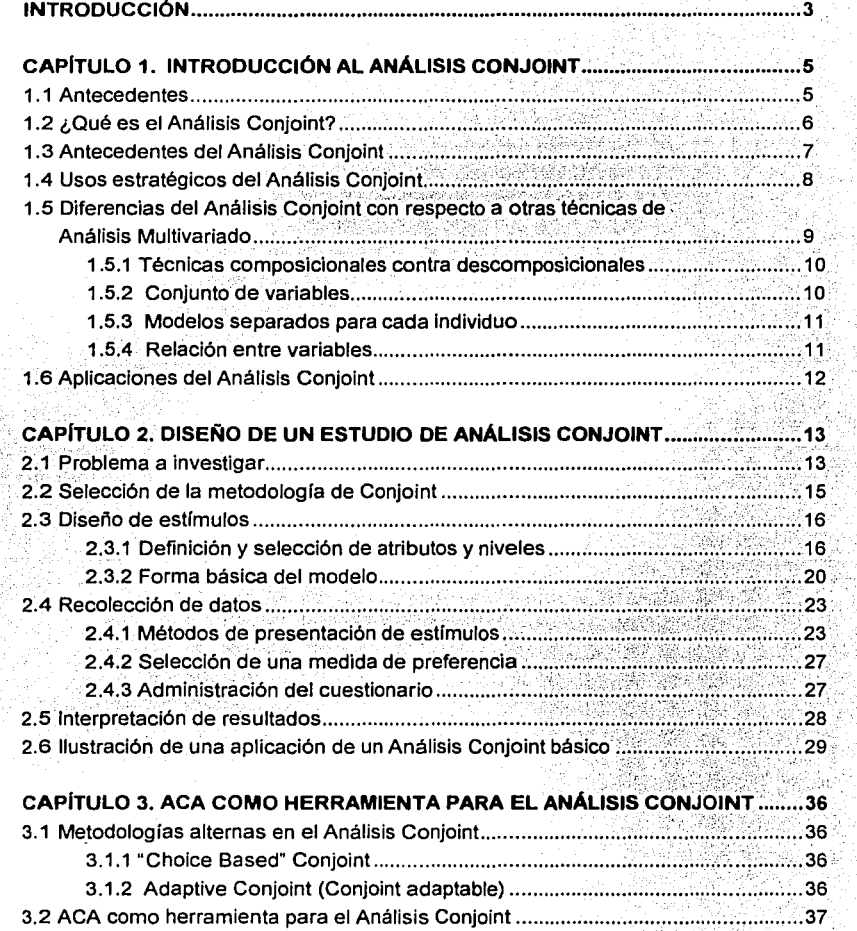

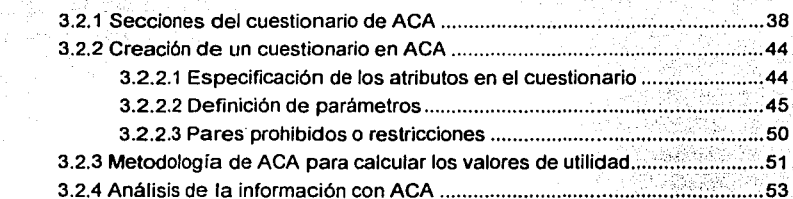

# CAPÍTULO 4. EJEMPLO DE APLICACIÓN DE ANÁLISIS CONJOINT

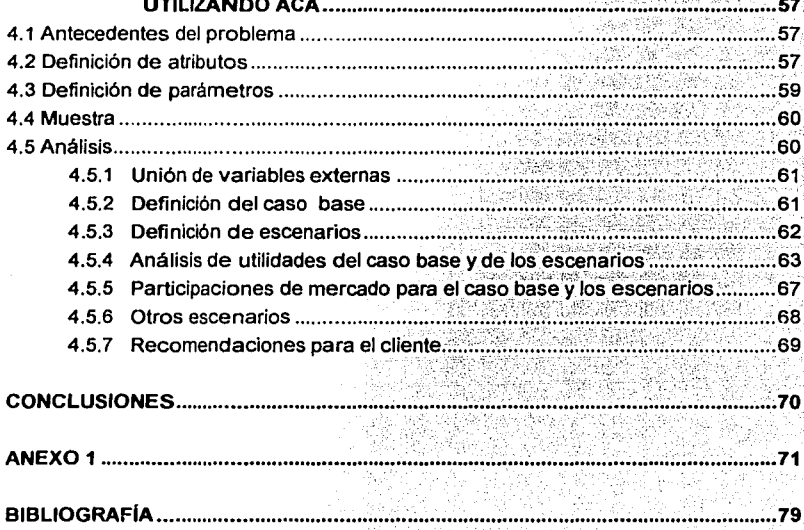

# **INTRODUCCIÓN**

De acuerdo al fuerte crecimiento de los mercados de bienes *y* servicios que se ha dado en las últimas décadas, las empresas ya no solamente deben preocuparse por ofrecer un buen producto, sino que deben de esmerarse por ofrecer el mejor producto a un precio competitivo. La Investigación de Mercados es indispensable como puente para obtener dicho éxito, por lo cual recientemente se han desarrollado diversas técnicas tanto cualitativas como cuantitativas que permiten entender el mercado de una forma más asertiva.

De acuerdo a lo anterior, existen diferentes tipos de análisis estadísticos tanto univariados como multivariados que auxilian en la Investigación de Mercados *y*  proporcionan un camino más claro en la toma de decisiones.

El Análisis Conjoint es una técnica nueva *y* muy utilizada que permite conocer las preferencias de los consumidores entre una gama de productos o servicios, es decir, ayuda a entender cómo los consumidores desarrollan sus elecciones.

El propósito de este trabajo es mostrar la aplicación del Análisis Conjoint como una técnica útil en la Investigación de Mercados, para lo cual se concluirá el presente trabajo con un caso práctico.

En el primer capítulo se introduce al tema del Análisis Conjoint, mostrando sus antecedentes, su definición *y* posibles aplicaciones. En el capitulo dos se expone el diseño de una investigación de este tipo, comprendiendo desde la presentación de los estímulos al entrevistado hasta la forma de recolectar los datos. Se plantean además las diferentes metodologías que existen. El tercero *y* cuarto capítulo están dirigidos a la aplicación de ACA (Adaptive Conjoint Analysis), el software para Análisis Conjoint en el que se basa el presente trabajo; en el tercer capítulo se muestra cómo diseñar una investigación en ACA, mientras que el cuarto capítulo presenta un caso práctico donde se ejemplifica todo lo expuesto en el capitulo anterior.

# **CAPITULO 1. INTRODUCCIÓN AL ANÁLISIS CONJOINT**

# **1.1 ANTECEDENTES**

A mediados del siglo XX la Mercadotecnia comenzó a convertirse en una pierda angular para empresas que estaban preocupadas por obtener mayor ventaja competitiva. Empresas como Procter & Gamble y General Electric fueron pioneras en este campo y ahora están convertidas en gigantes trasnacionales, además de que cuentan con un desarrollo mucho mayor en Mercadotecnia comparado con el de otras empresas con las mismas caracterlsticas. A partir de entonces, tanto grandes como pequeflas empresas comenzaron a entender la diferencia entre vender y mercadear sus productos *y* comenzaron a enfocarse en este último concepto.

Hoy en día, la mercadotecnia ha tomado tanta fuerza que hasta es utilizada en la política; un claro ejemplo de esta aplicación fue la gran campana publicitaria que generó el actual presidente de México Vicente Fax (como no se habla dado antes en ese campo) para promocionar su candidatura y funcionó. Claramente Fox trae consigo la experiencia adquirida en empresas privadas como Coca Cola cuya arma fundamental es la mercadotecnia.

En un ambiente tan competido como el que se vive en la actualidad, una institución que quiere ofrecer con éxito un producto o servicio no puede limitarse a generar algo que considere bueno o de calidad, sino que debe de preocuparse antes por entender el mercado al que se quiere enfocar, a su competencia y sobre todo las necesidades de sus clientes potenciales.

La Investigación de Mercados es una rama fundamental en la Mercadotecnia *y* dada su importancia, cada dla se destinan más recursos hacia ésta. No realizar Investigación de Mercados puede compararse a conducir un automóvil a ciegas. Esta herramienta proporciona el conocimiento necesario para generar productos y/o

servicios competitivos, enfocados al mercado adecuado y con la imagen correcta. Esto permite alcanzar los objetivos de negocio de una manera mucho más eficaz.

Son muchas las áreas hacia las que puede enfocarse la Investigación de Mercados; una de ellas es el CONSUMIDOR. Mientras mejor se logre entenderlo, será más fácil poder ofrecerle lo que espera o lo que necesita.

El Análisis Conjoint es una técnica que ha tomado mucha fuerza en las últimas décadas dentro de la Investigación de Mercados. Esta técnica permite entender las preferencias de los consumiaores en el momento de escoger entre diversos productos o servicios que compiten dentro de la misma categoría.

# **1.2 ¿QUÉ ES EL ANÁLISIS CONJOINT?**

El Análisis Conjoint es una técnica de análisis mullivariado que se utiliza específicamente para entender de qué manera las personas establecen sus preferencias sobre diversos productos o servicios. Esta herramienta logra retratar qué es lo que realmente lleva a los consumidores a comprar un producto en vez de otro y qué es lo que ellos verdaderamente valoran al momento de hacer su elección.

Cada producto o servicio está constituido por un conjunto de características a las cuales se les llama **ATRIBUTOS,** como pueden ser tamaño, color, velocidad, tiempo de entrega, etcétera. Cada uno de estos atributos puede tener diferentes **NIVELES,**  es decir, un atributo está conformado por al menos dos niveles entre los cuales el consumidor tendrá que escoger. Por ejemplo, supongamos que para un producto X se tiene como uno de sus atributos el color, entonces sus niveles serán todos los posibles colores para ese producto.

La **UTILIDAD** es la base conceptual para medir el valor de un atributo en el Análisis Conjoint, la cual es un juicio subjetivo de preferencia único para cada individuo.

Esta técnica está basada en la premisa de que los consumidores determinan el valor de un producto o servicio a través de asignar un valor de utilidad a cada uno de estos atributos. Por ejemplo, se puede estimar el valor de utilidad de un producto o servicio a través de sumar el valor de utilidad de cada uno de sus atributos; entonces se puede asumir que un producto o servicio con un valor de utilidad más alto que otro será más preferido y la probabilidad a ser elegido será mayor.

# 1.3 **ANTECEDENTES DEL ANALISIS CONJOINT**

En los años 60's y 70's los académicos trataban de entender cómo era que la gente tomaba sus decisiones de compra. En sus estudios encontraron que observando cómo la gente seleccionaba un producto de entre un número limitado de ellos, eran capaces de predecir de manera muy acertada las elecciones que hubieran hecho entre un conjunto de productos que no habían sido probados. De esta forma surge el Análisis Conjoint.

Desde mediados de los años 70's el Análisis Conjoint ha atraído considerablemente la atención como un método que capta de forma muy concisa las decisiones que los consumidores toman entre un conjunto de productos o servicios que presentan una gran variedad de atributos.

Esta técnica comenzó a tener una gran aceptación y uso en muchas industrias, incrementando la tasa de uso diez veces durante los 80's. En los años 90's, la aplicación del Análisis Conjoint se elevó aún más expandiéndose a muchos campos de estudio. La amplia gama de aplicaciones que tiene en Marketing para el desarrollo de nuevos productos para ofrecer a los consumidores provocó que se comenzara a utilizar en muchas otras áreas como en marketing industrial.

Tanto en Estados Unidos como en Europa se ha utilizado mucho esta técnica. Su aplicación también se ha extendido a otras partes del mundo como es el caso de México, que aunque no es tan utilizada como en estos países, ha ganado relevancia en los últimos afias.

El uso acelerado del Análisis Conjoint coincidió con el aesarrollo también creciente de programas de cómputo que integraban eí proceso completo; desde generar combinaciones de variables independientes a ser evaluadas, hasta crear simuladores de elección para predecir las decisiones del consumidor. Hoy en día, un investigador puede tener acceso a diversos paquetes con una computadora personal.

# **1.4 USOS ESTRATÉGICOS DEL ANÁLISIS CONJOINT**

Es muy importante entender esta técnica en términos del rol que desempeña en la toma de decisiones *y* en el desarrollo de estrategias.

Un beneficio clave del Análisis Conjoint es la capacidad que tiene de generar modelos dinámicos de mercados que permiten a las compaftfas entender qué acciones necesitan realizar para mejorar su participación de mercado o cómo va a afectar a sus clientes el comportamiento de sus competidores.

La flexibilidad que tiene este análisis le permite ser aplicado en casi cualquier área en la que esté involucrada la toma de decisiones. Esta técnica asume que cualquier conjunto de objetos (por ejemplo, marcas o empresas) o de conceptos (por ejemplo, posicionamiento, beneficios, imagen) es evaluado como un paquete de atributos.

Habiendo determinado la contribución de cada atributo a la evaluación general del consumidor, el investigador de mercados podrá:

- 1. Definir el objeto o concepto con la combinación óptima de caracterlsticas.
- 2. Mostrar la contribución relativa de cada atributo y en particular de cada nivel a la evaluación general de dicho objeto.
- 3. Utilizar estimadores de compra o juicios de consumo para predecir preferencias a través de objetos con diferentes caracterlsticas (mientras que otras permanecen constantes).
- 4. Encontrar grupos de clientes potenciales que asignan diferente importancia a las caracterlsticas y de esta forma definir segmentos de alto y de bajo potencial.
- 5. Identificar oportunidades de mercado explorando el potencial de éste a través de generar un producto o servicio con diversas combinaciones de caracterlsticas que no se encuentran disponibles actualmente en el mercado.

El conocer la estructura de las preferencias para cada individuo proporciona al investigador la posibilidad casi ilimitada para examinar reacciones tanto individuales corno agregadas hacia una amplia gama de características relacionadas a un producto o servicio.

# **1.5 DIFERENCIAS DEL ANÁLISIS CONJOINT CON RESPECTO A OTRAS TÉCNICAS DE ANÁLISIS MULTIVARIADO**

El Análisis Conjoint difiere de otras técnicas rnultivariadas en tres distintas áreas:

- 1. Su naturaleza descomposicional.
- 2. El hecho de que puede hacer estimaciones para cada individuo.
- 3. La flexibilidad que tiene en términos de la relación entre variables dependientes e independientes.

### **1.5.1 Técnicas composiclonales contra descomposicionales**

El Análisis Conjoint es llamado "Modelo descomposicional" ya que con sólo pedirle al entrevistado que muestre sus preferencias con respecto a un producto el cual está definido por un conjunto de caracterlsticas, el investigador será capaz de inferir el valor que tiene cada una de estas caracterlsticas. De esta forma, esta técnica es capaz de desagregar la preferencia del entrevistado para determinar el valor que tiene cada atributo.

En otros tipos de análisis como el discriminante y las regresiones, el investigador necesita de antemano que el entrevistado haga una evaluación para cada una de estas caracterlsticas al igual que necesita una evaluación general para el producto en cuestión para después poder generar un modelo predictivo que muestre Ja relación existente entre dicho producto y cada una de sus caracterlsticas.

#### **1.5.2 Conjunto de variables**

El conjunto de variables en el Análisis Conjoint es muy parecido al requerido en otros métodos de análisis multivariado. Estas variables son una combinación lineal de los efectos de las variables independientes (Jos atributos) en una variable dependiente. La particularidad que tiene esta técnica respecto a otras, es que el investigador define tanto las variables independientes que son los atributos como todos Jos posibles valores para cada uno de éstos, a Jos que se les llama niveles. La única información que proporciona el entrevistado es la medida dependiente.

El diseño del proyecto es un paso crucial para asegurar el éxito; es muy importante que el investigador tenga una clara conceptualización del problema al momento de definir las variables y sus posibles niveles, ya que esta técnica restringe el número de variables a incluir en el modelo y Ja falta de una variable importante puede ser de vital relevancia en Jos resultados del análisis y en la toma de decisiones que se deriva de éste. Para este paso generalmente se confla en Ja experiencia de los involucrados aunque siempre es recomendable realizar sesiones de grupo con los clientes potenciales de dicho producto o servicio, para definirlos si no hay completa seguridad de haber escogido los atributos correctos.

#### 1.5.3 Modelos separados para cada individuo

El Análisis Conjoint difiere de casi todas las técnicas de análisis multivariado en cuanto a que puede ser llevado a un nivel individual, es decir, esta técnica es capaz de generar un modelo para cada individuo, lo que permite entender las preferencias de manera individual. Muchas de las otras técnicas toman una observación de cada individuo y de ahl generan el análisis utilizando la información de todos los individuos de forma simultánea. En el Análisis Conjoint se pueden generar tanto un modelo para cada individuo (modelo desagregado) como un modelo para un conjunto de individuos los cuales representan un segmento del mercado (modelo agregado).

# 1.5.4 Relación entre variables

El Análisis Conjoint no tiene limitaciones en cuanto al tipo de relación requerida entre variables dependientes e independientes. Muchos métodos de dependencia asumen que existe una relación lineal cuando la variable dependiente incrementa o decrementa en cantidades iguales por cada unidad que cambia la variable independiente. Sin embargo, en el Análisis Conjoint se pueden hacer predicciones separadas para los efectos de cada nivel de la variable independiente y no se asume que están relacionados en lo absoluto. El Análisis Conjoint puede manejar sin problemas relaciones no lineales entre variables; la simplicidad y flexibilidad de este método comparado con otros métodos de análisis multivariado está basado en los supuestos que hace el investigador.

 $\mathbf{11}$ 

# 1.6 APLICACIONES DEL ANÁLISIS CONJOINT

Las aplicaciones más comunes que se le dan al Análisis Conjoint, en conjunto con la representación de la estructura de las preferencias del consumidor son Análisis de Segmentación y de Rentabilidad.

# Análisis de segmentación

Uno de los usos más frecuentes del Análisis Conjoint es agrupar a los entrevistados con valores de utilidad similares para identificar segmentos. Los valores de utilidad pueden ser analizados en combinación con otras variables (por ejemplo, variables demográficas) para agruparlos de acuerdo a sus preferencias.

# Análisis de Rentabilidad

Al momento de construir un producto a través del Análisis Conjoint, si se conoce el costo de cada caracterlstica de éste, utilizando la participación de mercados obtenida en el análisis y el volumen de ventas esperado se puede realizar un análisis de rentabilidad del mismo. Este proceso pudiera traer como resultado que una combinación de atributos con una participación de mercado menor resultara ser más rentable debido a un margen de rentabilidad mayor ocasionado por el bajo costo de algunos de sus componentes. Un camino para realizar este análisis de rentabilidad es el cálculo de la sensibilidad del precio, a lo cual se puede llegar a través de diseños especlficos de investigación o programas especializados. Tanto los resultados desagregados como los agregados pueden ser utilizados en este análisis.

# **CAPÍTULO 2. DISEÑO DE UN ESTUDIO CON ANÁLISIS CONJOINT**

# **2.1 PROBLEMA A INVESTIGAR**

A pesar de que el Análisis Conjoint es muy flexible en términos del número *y* el tipo de respuestas que necesita del entrevistado, el investigador deberá tomar varias decisiones clave en el diseño del modelo *y* en el análisis de los resultados.

Como en cualquier análisis estadlstico, el punto de partida es la pregunta a investigar. En el Análisis Conjoint. el análisis de las decisiones del consumidor tiene dos objetivos:

- **1. Determinar las contribuciones de los atributos** *y* **sus niveles en las preferencias del consumidor.** Un ejemplo es el precio del producto; con esta herramienta se puede entender qué peso tiene el precio al momento de escoger entre un producto *y* otro, además de que se puede determinar la probabilidad de elección de un producto a un precio determinado *y* la variación en esta probabilidad de elección a diferentes niveles de precios.
- 2. **Establecer un modelo válido de juicios del consumidor.** Estos modelos permiten predecir la aceptación de un producto con cualquier combinación de atributos aunque éste no haya sido evaluado por los entrevistados.

Para lograr estos objetivos se debe definir el modelo correctamente *y* no dejar de lado preguntas como: ¿Indican las elecciones de los entrevistados una relación lineal simple entre las variables predictivas *y* sus elecciones? ¿Es tan simple el modelo que basta con sumar los valores de cada atributo o hay que añadir evaluaciones de preferencia más complejas con el objeto de retratar adecuadamente el proceso de selección entre varios productos de los consumidores?. El entrevistado únicamente reacciona ante los estlmulos que le presenta el investigador, por esta razón hay que seleccionar cuidadosamente tanto los atributos como sus diferentes niveles, de forma tal que no haya duda de que son los que determinan la elección del producto o servicio. Es importante analizar la posibilidad de incluir atributos de naturaleza

cualitativa tales como reacciones emocionales, que en muchos casos tienen gran ·influencia en las decisiones de compra. Estas consideraciones deben ser tomadas en cuenta a través de dos importantes aspectos:

1) ¿Es posible describir todos los atributos que dan valor o utilidad al producto o servicio en estudio?

2) ¿Cuáles son los criterios de decisión clave relacionados con el proceso de selección para este tipo de productos o servicios?

Será necesario responder a estas preguntas antes de proceder al diseño del Análisis Conjoinl porque proveen una guia clara en las decisiones clave de cada fase del diseño.

## **Cómo precisar la utilidad total del objeto**

Es muy importante considerar en el estudio lodos aquellos atributos que agreguen valor o utilidad al objeto que se analiza, asi como aquellos que le resten utilidad, ya que al ignorar atributos que influyen negativamente podrian distorsionarse los juicios del entrevistado *y* podrla ocurrir que de manera inconsciente aplicara estos factores negativos en sus respuestas, invalidando de esta forma los resultados del estudio. Es recomendable realizar sesiones de grupo con clientes potenciales para determinar las caracteristicas que se toman en cuenta para seleccionar un producto, por lo tanto resulta muy importante que el investigador indague cuáles son las caracteristicas que hacen al producto atractivo como las que no lo hacen atractivo.

### **Especificación de los factores determinantes**

En esta etapa la meta del investigador es incluir en el estudio todos aquellos atributos que distingan mejor un objeto de otro. Pueden existir muchos atributos que sean considerados importantes, pero que en el estudio no ayudarán a discriminar un producto de otro si no varian mucho entre ellos. Por ejemplo, si se trata de automóviles la seguridad es un atributo que puede ser considerado muy importante, pero que no varía mucho de un auto a otro ya que todos deben estar fabricados bajo estándares mlnimos de seguridad por lo que todos se pueden considerar seguros por lo menos en un nivel aceptable. Sin embargo, otras caracterlsticas como el rendimiento de gasolina o el precio son también importantes *y* es más probable que sean utilizadas para decidir entre diferentes modelos de autos.

# 2.2 SELECCIÓN DE LA METODOLOGIA CONJOINT

Después de que el investigador define los atributos que determinan las preferencias de los consumidores, deberá decidir cuál de las tres metodologlas Conjoint básicas utilizará. Estas metodologlas son:

- 1. Análisis Conjoint tradicional: Es un modelo aditivo simple; acepta como máximo 9 atributos a ser evaluados por el entrevistado. Fue el primer modelo que se desarrolló *y* de éste se han derivado los siguientes.
- 2. "Adaptive" Conjoint: Esta metodología se desarrolló con el propósito de conseguir un modelo que aceptara un mayor número de atributos. Este método acepta hasta 30.
- 3. "Choise-based" Conjoint: Esta metodologia utiliza una forma única de presentar estímulos al consumidor. Presenta solamente conjuntos de atributos. Una de las limitantes de esta metodología es que se consiguen exclusivamente estimaciones de manera agregada.

En la Tabla 2.1 se presentan las características de cada una de las metodologías antes planteadas. El investigador deberá seleccionar la que mejor se adapte a las necesidades de la investigación.

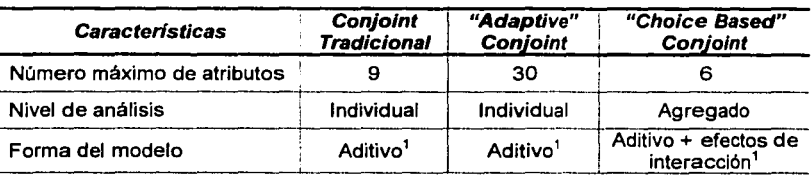

TABLA 2.1 Características de las metodologías de Conjoint

<sup>1</sup>En el punto 2.3.2 se explica en qué consiste un modelo Aditivo y un modelo interactivo

# 2.3 DISEÑO DE ESTÍMULOS

Los atributos y niveles previamente definidos por el investigador son relevantes para el modelo ya que son éstos los que se presentarán al entrevistado como estlmulos en diversas formas. Estos estlmulos deberán poseer ciertas caracterfsticas para garantizar precisión en la información obtenida y por consiguiente, poder tomar decisiones estratégicas a partir de dicha investigación. Estas caracterfsticas son las que a continuación se exponen.

## 2.3.1 Definición y selección de atributos y niveles

El investigador debe asegurarse que a los atributos y niveles que se definan en el modelo puedan asociárselas medidas comunicables y medidas accionables.

Medidas comunicables son aquellas que se pueden expresar fácilmente para obtener una evaluación realista. Por ejemplo, color y capacidad son atributos comunicables; sin embargo atributos como olor o textura son diffcilmente comunicables en entrevistas en papel o en computadora, aunque recientemente se han desarrollado formas especificas de análisis conjoint que permiten emplear realidad virtual o efectos multimedia para describir más acertadamente un producto o servicio, pero que ciertamente son técnicas a las que se tiene un acceso limitado, debido al elevado costo de éstas.

Atributos y niveles accionables son aquellos capaces de ser puestos en práctica, es decir, deben representar un concepto que pueda ser fácilmente implementado, como puede ser el atributo "Tiempo de duración" para una pila, con niveles "Media hora", "Una hora" ó "Dos horas".

Los niveles de los atributos no deben estar especificados en términos imprecisos como bajo, moderado o alto o en términos subjetivos como es el caso de los niveles de los atributos de tipo *perceptual*; por ejemplo, el atributo "evaluación general",

donde los niveles serían "Excelente", "Muy Bueno", "Bueno", "Regular" y "Malo" es un atributo perceptual, ya que aunque a dos personas les guste igualmente un producto pueden realizar evaluaciones diferentes. Especificaciones de este tipo no son precisas debido a las diferencias que existen entre la percepción de una persona y la de otra, por lo que al final del estudio el investigador no estará seguro si el producto o servicio desarrollado es realmente lo que fue evaluado por los entrevistados.

#### Especificaciones con respecto a los atributos

Después de definir los atributos que pueden incluirse en el modelo y habiéndose asegurado que son comunicables y accionables, existen tres cosas por definir: el número de atributos a incluir en el modelo, la multicolinearidad entre atributos y el rol único que tiene el precio como atributo.

Número de atributos. El número de atributos incluidos en el análisis afecta directamente la eficiencia estadística y la confiabilidad de los resultados. Para un número mayor de atributos y niveles, er número de parámetros a estimar requerirá de un mayor número de estímulos para el entrevistado o se presentará una disminución en la confiabilidad de los parámetros. Para que los parámetros sean confiables, se ha demostrado que el número mínimo de estímulos que deben ser presentados al entrevistado en un análisis realizado de forma individual es:

```
Número mínimo de estímulos = Número total de niveles a través de todos los atributos --
                   Número de atributos + 1
```
Por ejemplo, un modelo con cinco atributos con tres niveles cada uno, un total de 15 niveles, necesitaría un mínimo de once estímulos  $(15 - 5 + 1)$ .

Multicolinearidad entre atributos. La correlación entre atributos (conocida como interatributo o correlación ambiental) denota dependencia conceptual entre atributos. Esta colinearidad generalmente se ve reflejada en combinaciones no creíbles de dos o más atributos. Por ejemplo, caballos de fuerza y kilómetros de rendimiento por litro de gasolina generalmente están negativamente correlacionados, es decir, a mayor potencia menor rendimiento de gasolina. Como resultado, ¿qué tan creíble sería un automóvil con los más altos niveles de cabalfos de fuerza *y* kilómetros de rendimiento

por litro?, Si dicha multicolinearidad genera estimulos irreales, se tienen dos opciones; la más directa es generar "superatributos" que combinen los aspectos de los atributos correlacionados; en el ejemplo anterior tal vez sustituir ambos atributos por el atributo "desempeño" pudiera ser una solución, en el cual los niveles relacionaran la potencia *y* el rendimiento de gasolina. En cualquier caso, cuando estos superatributos se incluyen en el modelo, deben ser tan accionables *y*  especificas como sea posible.

Como ejemplo, tómese en cuenta los atributos "Color exterior" *y* "Color interior" de un automóvil, los cuales pueden formar un superatributo "Combinación de color", con los siguientes niveles:

> Exterior azul con Interior beige Exterior azul con interior negro Exterior azul con interior marrón Exterior rojo con interior beige Exterior rojo con interior negro Exterior rojo con interior marrón, ...

Únicamente se deben de definir aquellos niveles que sean factibles, es decir aquellos que sean accionables.

Hay que ser cuidadosos con los atributos combinados, por ejemplo, si se quisiera combinar "precio" con "potencia del motor", cada atributo estará conformado por una potencia de motor *y* un precio, de manera que a mayor potencia se asigne un precio más elevado. Esto puede generar que precios mayores sean preferidos a precios menores si la potencia del motor es más importante que el precio.

La otra opción es crear restricciones entre niveles, es decir, modificar el modelo de tal forma que sólo los estímulos realistas sean presentados al entrevistado. En el ejemplo anterior, se pueden crear también restricciones que hagan que nunca aparezcan en los estlmulos altas potencias con altos rendimientos de gasolina *y*  viceversa.

El rol único del precio como atributo. El precio es un atributo que se incluye en muchos estudios Conjoint ya que representa un componente de valor distinto para muchos productos o servicios. El precio no es como otros atributos con respecto a la relación que guarda con éstos. En la mayorfa de los casos el precio guarda una alta correlación con otros atributos; para muchos de éstos, un incremento en el atributo está asociado con un incremento en el precio *y* un decremento en el precio tal vez no sea realista. Finalmente, el precio puede interactuar con otros factores más intangibles como es la marca; el impacto que tiene la interacción de estos dos elementos tiene diferentes significados, ya que de acuerdo a la combinación de éstos puede tratarse de una marca "premium" o una marca "descuento". Estas caracterfsticas únicas del precio como atributo no significan que no se deba incluir éste como atributo en el modelo, sino por el contrario significa que hay que anticipar los impactos que provoca *y* ajustar el diseño del modelo e interpretación de los resultados como se requiera.

## Especificaciones con respecto a los niveles

La definición de los niveles tiene una importancia critica en el Análisis Conjoint ya que éstos son las medidas utilizadas para generar los estrmulos. Además de ser comunicables *y* accionables, deben cumplir con las siguientes caracterfsticas:

Número balanceado de niveles. Es importante que el investigador se esfuerce en balancear o igualar el número de niveles para cada atributo en el modelo. En la práctica se ha encontrado que la importancia relativa estimada de una variable se incrementa a medida que el número de niveles aumenta. Se ha dicho que una categorización más refinada llama más la atención hacia un atributo *y* provoca que los entrevistados se enfoquen más a dicho atributo que a otros. Si la importancia relativa de los atributos se conoce a priori. entonces el investigador podria generar más niveles de los atributos más importantes para asi no restarles importancia *y*  capturar información adicional de éstos.

Rango de los niveles. Entre los niveles de los atributos definidos no deberá existir alguno que sea inaceptable, es decir que ninguna persona aceptarla un producto o servicio que tuviera esa característica. Debe asegurarse también de que el investigador no está siendo subjetivo *y* que dicho nivel es verdaderamente inaceptable.

Resulta también importante que todos los niveles sean prácticos *y* puedan ser llevados a la realidad, de lo contrario podrían afectarse artificialmente los resultados.

Otras consideraciones que deben ser tomadas en cuenta con respecto a los niveles son las siguientes:

- $\Rightarrow$  Tratar de expresarlos, en la medida de lo posible, en términos de beneficios en lugar de características. Por ejemplo, pensando en automóviles, •una tracción" *y* "doble tracción" pueden ser expresados como "Puede manejar únicamente sobre camino *y* clima normal" *y* "Puede manejar sobre camino *y*  clima tortuoso" respectivamente.
- $\Rightarrow$  Los niveles de cada atributo deben abarcar todas las posibilidades tanto de los productos existentes como de los conceptuales.
- $\Rightarrow$  Es recomendable utilizar fotos, maquetas o cualquier elemento que ilustre los niveles de los atributos siempre que sea posible. Es importante que estas ilustraciones sean etiquetadas con una clave para hacer referencia a éstas. Por ejemplo, "Tipo de empaque como se muestra en la foto 5F" para uno de los niveles de Empaque. Esto evitará cualquier tipo de sesgo en la información.

# 2.3.2 Forma básica del modelo

Para poder explicar la estructura de preferencias de los entrevistados únicamente a través de las evaluaciones generales de un conjunto de estímulos, el investigador debe tomar dos decisiones claves que tienen que ver con la base del modelo del Conjoint; estas decisiones afectan tanto al diseño de los estímulos como al análisis de las evaluaciones del entrevistado.

#### Regla de composición: Selección de un modelo aditivo vs Interactivo.

La regla de composición describe cómo el entrevistado combina los valores parciales de los atributos para obtener un valor total, es decir que a través de ésta, el investigador decide cómo se relacionan los atributos en el proceso de decisión del entrevistado.

Modelo aditivo. Es el más común, además de ser la regla básica de composición. En este modelo se asume que el entrevistado simplemente "agrega" los valores que asigna a cada atributo (valores parciales) para obtener un valor total para una combinación de atributos (que juntos conforman un producto o servicio). Por ejemplo, supóngase que se tiene un producto con dos atributos y un consumidor le asigna valores parciales 3 y 4 para cada uno; entonces el valor total o utilidad de este producto serla simplemente 7 para este entrevistado. Este modelo explica hasta un 80 o 90% de las variaciones en las preferencias en la mayoría de los casos y es suficiente para casi todas las aplicaciones. Es también la base tanto para el conjoint tradicional como para el "adaptable".

Suma de los efectos de las interacciones. La regla de composición que usa efectos de interacción es similar a la forma aditiva en cuanto a que asume que el consumidor suma los valores parciales para así obtener un valor total a través del conjunto de atributos. Este modelo difiere en que permite, para ciertas combinaciones de niveles, ser algo más o algo menos que únicamente su suma. De acuerdo al ejemplo anterior, un modelo interactivo permitiría que la suma de los valores de los dos niveles sea más o menos que 7 (el resultado que arroja el modelo aditivo), según sea el caso. Este modelo corresponde a la aseveración "el todo es mayor (o menor) que la suma de sus partes". Este efecto se da ya que existen

atributos que separadamente tienen un valor, sin embargo al ponerlos juntos puede ser que obtengan un valor adicional o, por el contrario, pierdan valor.

Selección del modelo. La elección de la regia de composición a utilizar determinará tanto el número como el tipo de tratamientos o estímulos que el entrevistado va a evaluar, al igual que el método de estimación. Una forma aditiva requiere que el entrevistado realice menos evaluaciones y es más fácil obtener estimaciones de las utilidades de los niveles y atributos del modelo. Sin embargo, la forma interactiva probablemente provea una representación más precisa de la forma en la que el entrevistado evalúa un producto o servicio. El investigador no puede saber con certeza cuál modelo es el mejor, por lo que debe entender muy bien las implicaciones de cada una de las opciones en cuanto al diseño del estudio como de los resultados que se obtienen. Si se escoge un modelo aditivo no es posible calcular efectos de interacción entre variables; esto no implica que siempre se deban incluir efectos de interacción en el modelo, ya que éstos le agregan mayor complejidad al proceso de estimación y en muchos casos provocan que el análisis únicamente se pueda realizar de manera agregada más que a un nivel individual.

# Selección de la relación de las utilidades: Lineal, Cuadrática o Utilidades separadas

Al definir el tipo de relación existente entre las utilidades, el investigador se está enfocando en cómo los niveles de un atributo están relacionados entre si.

Se tienen tres alternativas que son:

- 1. Relación lineal, (la más restrictiva)
- 2. Relación cuadrática
- 3. Utilidades separadas (la menos restrictiva)

La relación lineal es la más simple ya que se estima únicamente una utilidad la cual se multiplica por el valor del nivel para llegar a las utilidades de cada uno de los niveles. En la relación cuadrática, se relaja el supuesto de linearidad estricta por lo

que se obtiene una relación curvillnea simple, la curva puede ser hacia arriba o hacia abajo. Finalmente, la forma de utilidades separadas es la más general, ya que permite estimaciones separadas para cada nivel. Cuando se utiliza esta última, el número de valores estimados es el más alto e incrementa aceleradamente cuando se agregan atributos y niveles al modelo, ya que cada nuevo nivel requiere de un estimador de utilidad.

La forma de las relaciones de las utilidades puede especificarse separadamente para cada atributo y se pueden definir diferentes relaciones para cada uno si se necesita. Todo esto no provoca ningún efecto en cuanto a la forma en la que se crean los estímulos.

# **2.4 RECOLECCIÓN DE DATOS**

El siguiente paso en el planteamiento del modelo es decidir de qué forma se presentarán los estímulos al entrevistado, el tipo de variable para las respuestas *y* el método de recolección de datos.

### **2.4.1 Métodos de presentación de estlmulos**

Los tres métodos más utilizados en el Análisis Conjoint son **"trade-off"**  (intercambios), **"full-profile"** (descripciones completas) *y* **"palrwise comparison"**  (comparación de pares). Aunque todos difieren ampliamente en cuanto a la forma y cantidad de información presentada al entrevistado, los tres son igualmente válidos.

#### **Método Trade-Off**

Este método compara atributos de dos en dos, generando todas las combinaciones de niveles posibles entre éstos. Sus **ventajas** principales son:

1) Resulta simple para el entrevistado

# 2} Es fácil de administrar

3} Evita sobrecarga de información ya que presenta únicamente dos atributos cada vez.

Las desventajas de este método, por las que se ha decrementado fuertemente su uso en los últimos años, son:

- 1} Proporciona poco realismo al presentar sólo dos atributos a la vez
- 2} Se necesitan muchas evaluaciones incluso para un número reducido de niveles, Jo que provoca que Jos entrevistados se confundan o den respuestas monótonas (es decir, repetitivas} debido a la fatiga, entre otras razones.

Estudios recientes muestran que el método de comparación de pares ha desplazado a este método al segundo lugar en uso en aplicaciones comerciales.

Este método utiliza un diseño factorial el cual muestra todas las combinaciones posibles de niveles. La información de cada estlmulo puede ser almacenada en una matriz de  $n_i$ <sup>\*</sup> $m_j$ , donde  $n_i$  es el número de niveles del atributo *i* y  $m_i$ , es el número de niveles del atributo *j.* La Tabla 2.2 esquematiza Ja matriz descrita. El número de matrices a presentarle al entrevistado es igual a  $\frac{N(N-1)}{2}$  donde N es igual al número de atributos en el modelo. El entrevistado deberá realizar i • j evaluaciones en cada matriz. Por ejemplo, si se tienen 5 atributos con 3 niveles cada uno, se le presentarán 10 matrices al entrevistado y éste tendrá que realizar 9 evaluaciones para cada una, realizándose 90 evaluaciones en total.

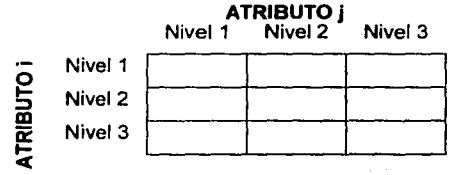

TABLA 2.2 Ejemplo de estlmulos en el método Trade Off

#### **Método Full-Profile**

Es el método más popular, principalmente por su realismo y por la habilidad que tiene de reducir el número de comparaciones a través de un diseño factorial fraccionado. Un **diseño factorial fraccionado** es una alternativa al diseño factorial, que únicamente considera un subconjunto de todas las combinaciones posibles; este subconjunto será suficiente para estimar los resultados de acuerdo a la regla de composición. Estos estlmuios se presentan separadamente y los juicios del entrevistado se pueden expresar a través de definir sus preferencias (por ejemplo, del más preferido al menos preferido) o realizando evaluaciones para cada estimulo.

Un diseño óptimo de estímulos deberá ser ortogonal, es decir que no debe de haber correlación entre niveles, también deberá ser balanceado, es decir que todos los niveles de un atributo deben aparecer igual número de veces.

Para generar una combinación óptima de estlmulos, además de estos dos aspectos técnicos será necesario verificar que los estlmulos incluidos provean la mayor cantidad de información posible sobre el patrón de las decisiones del entrevistado y que éstos sean realistas; esto se puede lograr generando estlmulos cuya combinación de atributos obligue al entrevistado a realizar un mayor análisis para discriminar entre un estimulo y otro.

Las **ventajas** de este método son:

1) Proporciona una descripción más realista generando estlmulos que comprenden un nivel por cada atributo

2) Propone una representación más explicita de todos los atributos y de las correlaciones existentes entre los atributos

3) Hace posible el uso de más tipos de juicios de preferencia, tales como intenciones de compra, entre otras.

Las desventajas que tiene son:

- 1) De la misma forma que en el método "Trade-off', a medida que el número de atributos aumenta, también aumenta la posibilidad de sobrecarga de información. Esto podrla provocar que el entrevistado simplificara el proceso enfocándose únicamente en algunos atributos, cuando en una situación real todos los atributos estarlan considerados.
- 2) El orden en que se presentan los atributos en los estímulos, puede tener un impacto en la evaluación; para evitar esto el entrevistador deberá rotar el orden de los atributos por lo menos entre los entrevistados para minimizar cualquier efecto de orden. Este método es recomendado cuando el número de atributos es a lo más seis.

## **Método Pairwise Comparlson**

Este método es una mezcla de los dos métodos anteriores y funciona como una combinación de dos perfiles de productos con una escala que muestra la fuerza de la preferencia entre un producto y el otro. La Tabla 2.3 ilustra un ejemplo de este método.

Su caracterlstica principal es que el perfil de los productos en los estímulos no contiene todos los atributos como propone el método full-profile, sino que únicamente unos cuantos atributos son seleccionados al construir estos perfiles.

Este método de comparación de pares es muy utilizado en diseños especializados de Conjoint, como es el "Adaptive Análisis Conjoint" (ACA), herramienta en la que se basará más adelante el presente trabajo.

#### PERFIL DE PRODUCTO 1 Nivel 1 (atributo 3) Nivel 4 (atributo 1) Nivel 2 (atributo 5) Nivel 1 (atributo 2) vs.

# PERFIL DE PRODUCTO 2

| Nivel 2 (atributo 3) |
|----------------------|
| Nivel 3 (atributo 1) |
| Nivel 1 (atributo 5) |
| Nivel 3 (atributo 2) |

TABLA 2.3 Ejemplo de esllmulos en el método Comparación de pares

# 2.4.2 Selección de una medida de preferencia

El investigador debe seleccionar una medida de preferencia: 1) ordenación de acuerdo a las preferencias, o bien 2) evaluación (por ejemplo, una escala de 10 puntos). Aunque el método Trade-off utiliza únicamente ordenación de acuerdo a las preferencias, el método Pairwise Comparison y el método Full Profile pueden utilizar ambas opciones.

Cada medida de preferencia tiene ventajas y limitaciones. La ordenación de acuerdo a las preferencias tiene dos grandes ventajas: (1) tiende a ser más confiable ya que es más sencillo para el entrevistado cuando se tienen un número relativamente pequeño de estfmulos, 20 o menos, y (2) provee más flexibilidad para estimar diferentes tipos de reglas de composición.

La alternativa es obtener una evaluación de preferencia en una escala métrica. Estas escalas se analizan y administran fácilmente, además permiten realizar estimaciones a través de regresiones multivariadas. Sin embargo, los entrevistados pueden ser menos discriminadores en sus juicios que cuando realizan ordenaciones de acuerdo a sus preferencias.

# 2.4.3 Administración del cuestionario

En el pasado, la complejidad del Análisis Conjoint únicamente permitia la aplicación de éste a través de entrevistas personales, las cuales daban la oportunidad al encuestador de explicar los puntos más complejos asociados con la metodologla.

Recientes avances en métodos de administración de cuestionarios han hecho posible realizar éstos a través del correo (tanto cuestionarios con papel *y* lápiz como por computadora) o por teléfono. Si el cuestionario está diseñado para asegurar que el entrevistado asimile y procese los estímulos correctamente, entonces cualquier método para administrar el cuestionario genera relativamente igual precisión predictiva.

El uso de entrevistas por computadora ha simplificado en gran medida la aplicación de esta metodologla *y* lo ha hecho mucho más sencillo para el entrevistado, lo que ha generado importantes avances como el ACA (Adaptive Conjoint Analysis).

Una preocupación frecuente cuando se va a realizar un estudio de este tipo es presentarle al entrevistado el número ideal de estímulos a evaluar. Recientes estudios han encontrado que los entrevistados pueden realizar fácilmente hasta 20 evaluaciones, después de este número las respuestas comienzan a ser menos confiables y menos representativas. Aunque no hay un número mfnimo o máximo de estímulos a evaluar, el investigador debe de hacer todo lo posible para usar el menor número posible manteniendo la eficiencia en el proceso de estimación.

# 2.5 **INTERPRETACIÓN DE RESULTADOS**

Como se habla comentado anteriormente, una de las caracterfsticas del Análisis Conjoint es que la información puede analizarse de forma desagregada, por lo que las preferencias de cada entrevistado son modeladas separadamente *y* los resultados obtenidos se analizan para cada entrevistado.

El análisis de los resultados también puede realizarse de forma agregada. En este caso la estimación proporcionada por el modelo se obtiene de forma desagregada *y*  posteriormente se agregan las diferentes estimaciones. Este tipo de análisis generalmente proporciona mejores resultados para predecir comportamiento agregado, como puede ser la participación de mercado. El investigador deberá identificar el objetivo principal del estudio y emplear el nivel apropiado del análisis o la combinación apropiada de los niveles de éste.

# **2.6 ILUSTRACIÓN DE UNA APLICACIÓN DE UN ANÁLISIS CONJOINT BÁSICO**

Para ilustrar el diseño un estudio de Análisis Conjoint de manera sencilla, tomando como base la metodologla tradicional, considérese que se quiere hacer un estudio acerca de detergentes, donde después de hacer una investigación profunda, los atributos que resultaron ser relevantes asl como sus respectivos niveles son los siguientes:

Atributo 1: MARCA

- $\checkmark$  Nivel 1: Ariel
- $\checkmark$  Nivel 2: Roma

Atributo 2: FORMA

- $\checkmark$  Nivel 1: Liquido
- $\checkmark$  Nivel 2: Polvo

Atributo 3: INGREDIENTES

- $\checkmark$  Nivel 1: Con blanqueador
- $\checkmark$  Nivel 2: Sin blanqueador

Utilizando el método Trade-Off se generaron 8 estímulos, los cuales provienen de todas las combinaciones posibles de los niveles de los atributos  $(2^3)$ . La metodología consistió en presentarles a dos amas de casa los 8 estímulos y pedirles que los ordenaran de acuerdo a sus preferencias. Supóngase que las respuestas de las dos entrevistadas son las que se muestran en la Tabla 2.4.

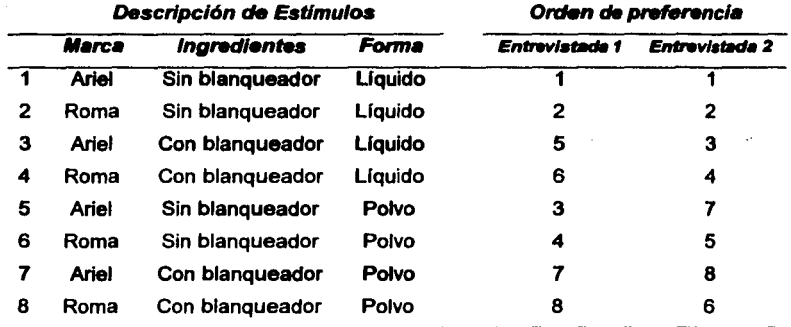

Tabla 2.4. Ordenamientos *de* oreferoncia realizados oor las entrevistadas.

Al analizar las respuestas de la entrevistada 1 se puede observar que el orden de preferencia que dio a los estímulos que no contienen blanqueador fueron los más altos posibles ( 1, 2, 3 y 4) mientras que los que si tienen blanqueador fueron los que prefirió en últimos lugares (5, 6, 7 y 8); de esto se puede concluir que para esta entrevistada es mucho más importante que el detergente no tenga blanqueador contra que si tenga. Esta observación contrasta mucho con los ordenamientos que dio a las marcas, donde lo que se observa es que se encuentran tanto en los primeros como en los últimos lugares de preferencia.

Para hacer un análisis formal, calculando valores de utilidad para cada nivel de cada atributo se debe hacer lo siguiente:

1. Calcular para cada entrevistada el impacto que tiene cada nivel, a manera de diferencias o desviaciones con respecto al promedio de los lugares de preferencia. Por ejemplo, la preferencia promedio para los dos ingredientes (con blanqueador y sin blanqueador) para la entrevistada 1 son:

Sin blanqueador:  $(1 + 2 + 3 + 4)/4 = 2.5$ 

Con blanqueador:  $(5 + 6 + 7 + 8) / 4 = 6.5$ 

y el promedio de los lugares de preferencia es:

$$
\frac{\sum_{i=1}^{n} x_i}{n} = (1 + 2 + 3 + 4 + 5 + 6 + 7 + 8) / 8 = 4.5
$$

donde *n* es igual al número de estimulas en el modelo. En este ejemplo *n* = 8. El nivel "sin blanqueador" tiene entonces una desviación de -2.0 con respecto al promedio general. Promedios de preferencias y desviaciones para las 2 entrevistadas se presentan en la Tabla 2.5.

En este ejemplo, números menores para et lugar promedio de preferencia, Indican una preferencia mayor. Cuando las medidas de preferencia están Inversamente relacionadas a tas preferencias, como es el caso de este ejemplo, se invierten los signos para que la relación sea directa entre desviaciones y preferencias.

- 2. A partir de esta información las utilidades de cada nivel se calculan en cuatro pasos cada una:
	- i. Elevar al cuadrado las desviaciones de los niveles *y* sumarlas.
	- ii. Calcular un valor estándar que es igual al número total de niveles dividido entre la suma de las desviaciones al cuadrado.
	- iii. Estandarizar cada desviación al cuadrado multiplicándola por el valor estándar y aplicándole el signo que le corresponde, de acuerdo a la desviación multiplicada por (-1 ), para que la relación sea directa entre las desviaciones y las preferencias.
	- *iv.* Estimar las utilidades aplicando raiz cuadrada a las desviaciones al cuadrado estandarizadas.

31

A continuación se muestran en la Tabla 2.6 los valores obtenidos a través de los cuatro pasos anteriores para las dos entrevistadas.

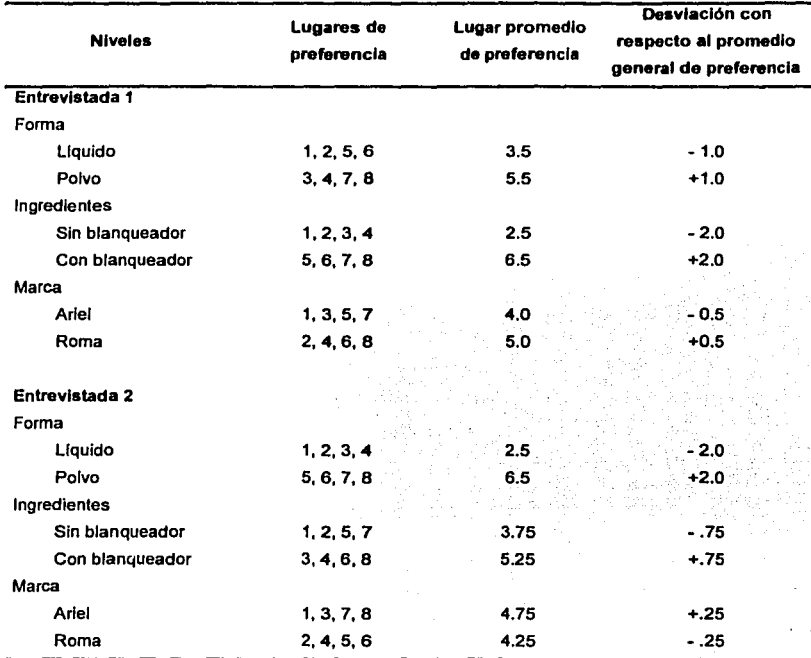

Tabla 2.S. Primeros cálculos oara las estimaciones de /as utilidades
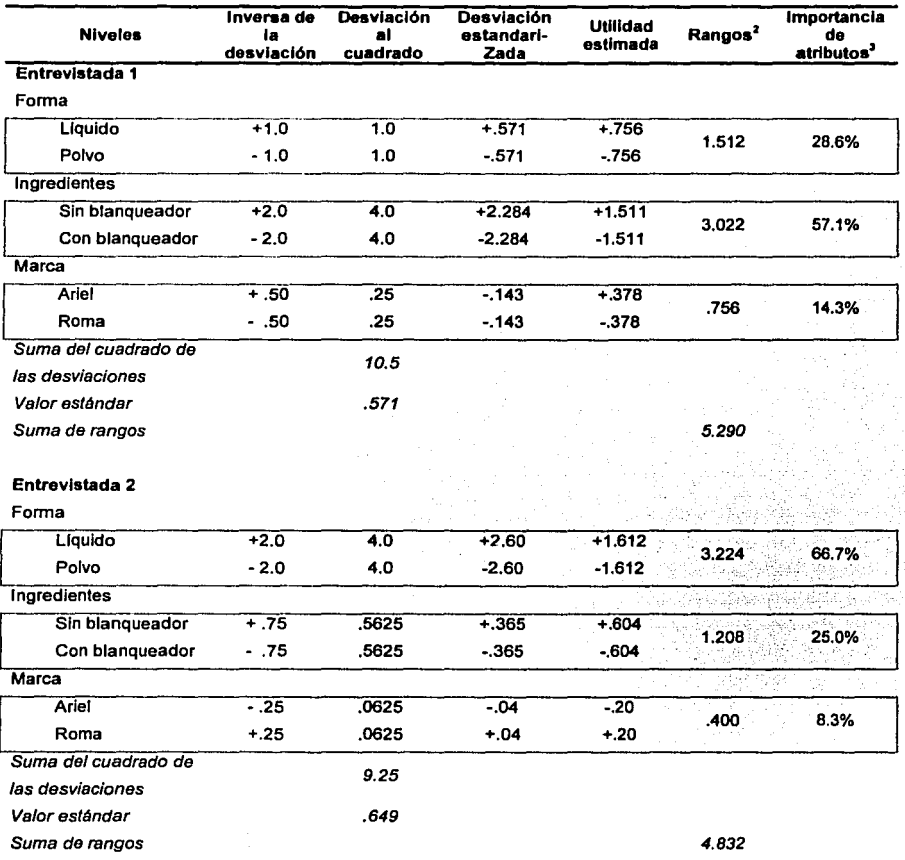

Tabla 2.6. Cálculos oara las estimaciones de las utilidades.

2<br>Valor obtenido de la resta del nivel con mayor utilidad menos el de menor utilidad del mismo atributo ' Importancia de los atributos *es* Igual al rango de cada atributo dividido entre la suma de los rangos de todos **los atributos** 

Para examinar la habilidad que tiene este modelo de predecir las elecciones reales de las entrevistadas, se predice el orden de preferencia sumando las utilidades de los diferentes niveles que conforman cada estfmulo *y* después se ordenan de mayor a menor. Los cálculos para los ocho estfmulos de las dos entrevistadas se muestran en la Tabla 2.7.

Como se puede observar, el nivel predictivo del modelo es alto; en el caso de la entrevistada 1, el orden de preferencia estimado es exactamente igual al real, lo que indica que esta persona hizo elecciones consistentes con la estructura de preferencia del modelo, Jo cual no sucedió con Ja entrevistada 2, donde se puede apreciar que el modelo no logra estimar de manera exacta sus preferencias. debido a que en sus respuestas, en los primeros 4 estlmulos muestra preferencia por Ariel sobre Roma, mientras que en los 4 siguientes, prefiere la marca Roma sobre la Ariel, por lo que el modelo tendrá dificultad al estimar este patrón de preferencia.

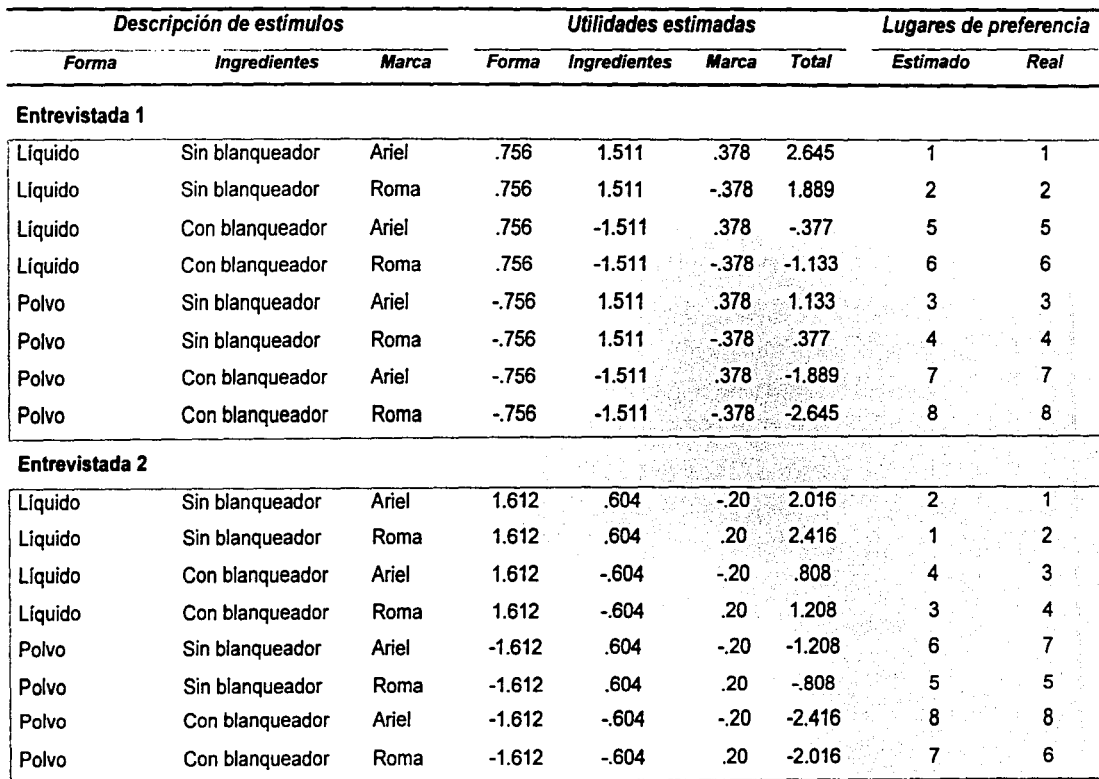

Tabla 2.7. Comparación de las preferencias estimadas contra las preferencias reales de las entrevistadas.

# **CAPITULO 3. ACA COMO HERRAMIENTA PARA EL ANÁLISIS CONJOINT**

# **3.1 METODOLOGIAS AL TERNAS EN EL ANÁLISIS CONJOINT**

En el ejemplo del capitulo anterior se mostró una aplicación de la metodologfa tradicional de Análisis Conjoint, pero esta metodologfa no es del todo útil para problemas donde hay que lidiar con modelos que incluyen un gran número de atributos o que requieren de decisiones más realistas *y* diffciles de modelar. Los investigadores, intentando resolver estos problemas, han desarrollado dos nuevas metodologfas de Conjoint:

# **3.1.1 "Choise-based" Con!oint**

Esta metodologfa provee patrones de decisión más realistas. En esta metodologfa cada estimulo que se le presenta al entrevistado contiene un conjunto de posibles productos (cada uno conformado por un nivel de cada atributo en el modelo) *y* el entrevistado selecciona el de su preferencia, pero lo más importante es que si ninguno de estos posibles productos le parece atractivo tiene la opción de no escoger ninguno, lo que hace al patrón de decisión mucho más realista. Por el contrario, en fa metodologfa tradicional del Conjoint se asume que las preferencias de los entrevistados siempre recaerán en el conjunto de estimulas, lo cual no es apegado a la realidad.

# **3.1.2 Adaptive conjoint (Conjoint adaptable)**

Se utiliza generalmente cuando hay que manejar un gran número de atributos. Para este tipo de conjoint se tienen dos opciones: los modelos auto explicativos (selfexplicated) *y* los híbridos o adaptables. En los modelos auto explicativos el entrevistado provee una valuación de lo deseable de cada nivel de un atributo *y*  después realiza otra valuación de la importancia relativa que tienen cada uno de los atributos. En el caso de los adaptables o hfbridos (llamados asf porque combinan los modelos auto explicativos *y* los de valores parciales), se utilizan valores auto explicados para crear un subconjunto pequeño de estlmulos seleccionados a través de un diseño factorial fraccionado. Los estlmulos son entonces evaluados de forma similar al Análisis Conjoint tradicional.

Los conjuntos de estlmulos son diferentes de un entrevistado a otro *y* aunque cada uno evalúa sólo un pequeño número de éstos, todos los estlmulos son evaluados de manera colectiva por una porción de los entrevistados. Este tipo de análisis que integra la información del entrevistado para simplificar o aumentar los estlmulos, ha generado muchas investigaciones enfocadas a diferentes aspectos del diseño del modelo. Una de las variantes más populares es el Adaptive Conjoint Analysis (ACA).

Estos dos modelos representan el enfoque principal de la investigación que se hace hoy en día utilizando Análisis Conjoint.

# 3.2 **ACA COMO HERRAMIENTA PARA EL ANALISIS CONJOINT**

ACA es uno de los programas más completos para aplicar el Análisis Conjoint *y*  como se mencionó anteriormente, uno de los más usados en la actualidad. Sus siglas significan "Adaptive Conjoint Analysis" *y* como su nombre lo indica está basado en el Conjoint adaptable. El programa permite realizar desde el diseño de cuestionarios, el cálculo de los valores de utilidad *y* hasta simular participaciones de mercado para un conjunto de productos.

Los requerimientos de hardware para utilizar el programa son mfnimos, una computadora con procesador 486 *y* una memoria disponible de 640 K Bytes son suficientes para la versión 4.

La forma de operar del ACA es interactiva, lo que quiere decir que el programa realiza cada pregunta de acuerdo a lo que el entrevistado contestó en las preguntas anteriores, de forma tal que se enfoca en obtener información sobre aquellos atributos de los que no ha obtenido la información suficiente para determinar qué lugar ocupan dentro de las preferencias de cada entrevistado.

# 3.2.1 Secciones del cuestionario de ACA

El cuestionario que genera ACA consta de 6 secciones que proveen información para el análisis, de las cuales 2 son opcionales de acuerdo a las necesidades *y*  caracterlsticas particulares de cada estudio *y* las otras 4 son obligatorias, ya que proveen información indispensable para el análisis de los datos.

# 1) Definición de inaceptables (opcional)

Esta es una de las secciones opcionales del cuestionario en donde el investigador puede permitir que para los atributos que él determine, cada entrevistado elimine del modelo al principio de la entrevista, aquellos niveles que harlan que nunca considerara comprar el producto / servicio del cual se trate la investigación *y* de esta forma el modelo se enfoque en entender el papel que juegan todos los demás niveles que sí consideraría.

Por ejemplo, supóngase que se está realizando un estudio para construir departamentos en la zona X de la Ciudad de México *y* uno de los atributos es el número de habitaciones (dormitorios) que puede tener el departamento, que va desde una hasta tres recámaras. Ahora supóngase que se le está aplicando la entrevista a una persona casada con dos hijos; definitivamente nunca considerarla un departamento con una sola recámara ya que, independientemente de los demás atributos que pudiera tener, el espacio no se adapta a sus necesidades *y* nunca considerarla comprarlo. El incluir dicho nivel en las opciones que le dan a evaluar a este entrevistado ocasiona una pérdida de información valiosa, ya que al estar limitado el número de pantallas que se le presentarán, al mostrarle un estimulo que

Sumi

casi no aporta valor al análisis genera que se deje de incluir otro estimulo que puede dar mucha más información acerca de la influencia que tienen otros niveles en la decisión de elegir entre un departamento *y* otro para esta persona.

Si bien es cierto que como se planteó anteriormente, el uso de esta sección del cuestionario puede ayudar a recolectar información de mayor calidad o valor para el análisis, su uso es peligroso y debe ser evitado lo más posible, ya que el riesgo que se corre al usarlo es que la gente elimine muchas más opciones de las que debiera *y*  en lugar de proporcionar mayor información propicie que no se tengan herramientas suficientes para llegar a los objetivos del estudio.

#### **2) Evaluaciones u ordenamientos de preferencia**

En esta sección se presentan tantas pantallas como atributos hay en el modelo *y*  cada una incluye todos *y* cada uno de los niveles que conforman un atributo. El objetivo de esta sección es que cada entrevistado proporcione por primera vez información de qué tanto prefiere cada uno de los niveles que conforman un atributo. Para este efecto se pueden utilizar evaluaciones usando una escala de preferencia, con el número de puntos en la escala que el investigador considere adecuados, o bien, un ordenamiento de los niveles de acuerdo a sus preferencias que va del nivel más preferido al menos preferido para el entrevistado.

El método que se considera más adecuado, en términos de la información que proporciona, es el de ordenamiento, ya que se obliga al entrevistado a determinar si prefiere más la opción A que la B o la B que la A, aunque la diferencia en términos de preferencia sea mínima. No se puede garantizar que pase esta situación si se realizan evaluaciones, ya que la metodologla permite que se elija el mismo punto en la escala tanto para el nivel A como para el B.

El uso de ordenamientos es sugerido aunque dependerá de las necesidades *y*  gustos del investigador.

#### 3) Most Likelies (opcional)

Al igual que en el caso de la sección de Inaceptables, esta sección se puede aplicar para los atributos que el investigador considere necesaria. Las preguntas de "Most Likely" (más probable), se realizan para los atributos que, aún después de la sección de inaceptables, tienen más de cinco niveles. Esta sección reduce el número de niveles que serán evaluados posteriormente en la entrevista y la idea es que el entrevistado seleccione aquellos niveles que son más relevantes para él.

Esta sección difiere de la anterior (evaluaciones u ordenamientos de preferencia), ya que los niveles que resultan ser más relevantes para el entrevistado no son necesariamente los más preferidos. Por ejemplo, un automóvil con un precio bajo tal vez sea preferido pero el consumidor quizá considere más probable comprar uno con un precio más elevado.

Como se mencionó anteriormente, sólo aplica esta sección para aquellos atributos que cuentan con más de cinco niveles y la forma de proceder es pidiéndole al entrevistado que seleccione las cinco posibilidades que describen mejor el producto que es más probable que compre. Al haber sido seleccionados estos cinco niveles, automáticamente el cuestionario pasa al siguiente atributo -si aplica- o a la siguiente sección.

#### 4) Evaluaciones de importancia

Hasta este momento el objetivo de las secciones anteriores del cuestionario, ha sido obtener "información preliminar" acerca de las preferencias del entrevistado; primero eliminando aquellas opciones que harian que no considerara seleccionar un producto y después ordenando o evaluando las opciones restantes de acuerdo a sus preferencias.

A partir de este momento la información que se obtenga le permitirá al modelo entender mejor cuáles son los atributos que pesan más en las decisiones del entrevistado. El primer acercamiento hacia este objetivo se realiza tratando de entender qué tan importante es cada atributo con respecto a los otros y la forma de conseguirlo es la siguiente: se le presentan al entrevistado para cada atribulo en el modelo, el nivel más preferido contra el menos preferido de acuerdo a lo que declaró en las evaluaciones de preferencia y se le pregunta, con base en una escala de importancia, qué tanto más importante es uno contra el otro si todos los demás elementos en el producto fueran iguales para ambos productos y además fueran aceptables para el entrevistado. Por ejemplo, supóngase que se está planeando lanzar un nuevo refresco para niños, donde uno de los atributos es el sabor. Se tienen los siguientes niveles: Naranja, Fresa, Toronja, Uva y Manzana. Supóngase que un entrevistado los prefiere de más a menos en el siguiente orden: Fresa, Uva, Naranja, Manzana y Toronja. Hasta este momento se sabe que prefiere más el refresco de sabor Fresa que el de sabor Toronja, pero no se sabe qué tan importante es tal diferencia para el entrevistado si todos los demás aspectos del refresco fueran iguales y aceptables para él, por lo que se le hace la siguiente pregunta: Si dos refrescos fueran aceptables en todos sus demás aspectos, ¿Qué tan importante sería esta diferencia?. El Cuadro 3.1 muestra la pantafla que presentaría el sistema.

| Si dos refrescos fueran aceptables en todos sus demás aspectos, ¿Qué tan importante sería<br>esta diferencia? Para contestar, presiona un número de la escala que aparece en la parte<br>inferior de esta pantalla. |                    |                    |                   |                              |  |  |  |
|----------------------------------------------------------------------------------------------------|--------------------|--------------------|-------------------|------------------------------|--|--|--|
|                                                                                                    | Sabor fresa        |                    |                   |                              |  |  |  |
|                                                                                                    | versus             |                    |                   |                              |  |  |  |
|                                                                                                    | Sabor toronja      |                    |                   |                              |  |  |  |
|                                                                                                    | Nada<br>importante | Aigo<br>importante | Muy<br>importante | Extremadamente<br>importante |  |  |  |

Cuadro 3.1. Pantalla presentada por el sistema en las evaluaciones de importancia

Como se mencionó anteriormente, esta pregunta permite entender qué tan importante es un atributo con respecto a los otros, ya que supóngase que en este caso el entrevistado mencionó que era extremadamente importante que el sabor

fuera Fresa en vez de Toronja, pero en el atributo Contenido, donde el atributo más preferido era "botella de 400ml" y el menos preferido era "botella de 600ml" mencionó que era algo importante que fuera de 400ml vs 600ml. A simple vista se puede apreciar que si el entrevistado puede escoger entre un refresco de Fresa en botella de 600ml y uno de Toronja en botella de 400ml, muy probablemente el entrevistado seleccionaría el de Fresa de 600ml.

# 5) Comparación de pares de productos

Esta sección del cuestionario es la parte propia de la metodologla de Análisis Conjoint y se enfoca en refinar los valores de utilidad de cada entrevistado.

Hasta este punto se tiene una visión general de las preferencias del entrevistado para cada atributo y además la importancia que tiene cada uno con respecto a los demás. Ahora en esta sección se trabajará en entender la importancia que tiene cada nivel de cada atributo para cada entrevistado. Con este objetivo ACA presenta al entrevistado dos productos "hipotéticos", a los cuales se les llama conceptos y los forma de manera que se obtenga la mayor información posible; es decir, si uno de los productos presentados al entrevistado fuera elegido fácilmente, entonces la respuesta no proporcionarla mucha información al modelo, es por eso que en los productos hipotéticos que se le presentan al entrevistado, se incluyen características entre las que le cuesta más trabajo tomar una decisión entre un producto y otro. Cada vez que el entrevistado indica el concepto preferido para cada par que le presenta el modelo, ACA refina sus estimaciones de los valores de utilidad y usa esa información para elegir el siguiente par de conceptos. Cada vez que las estimaciones de utilidad son mejoradas, se generan pares de conceptos que resultan ser más difíciles para el entrevistado en el sentido de que le cuesta más trabajo elegir el que prefiere de los dos conceptos que se le muestran.

Tómese como ejemplo el de los refrescos para niños. La forma en la que se presentan estas pantallas es ilustrada en el Cuadro 3.2, donde se le da la opción al entrevistado de elegir entre dos productos con diferentes características.

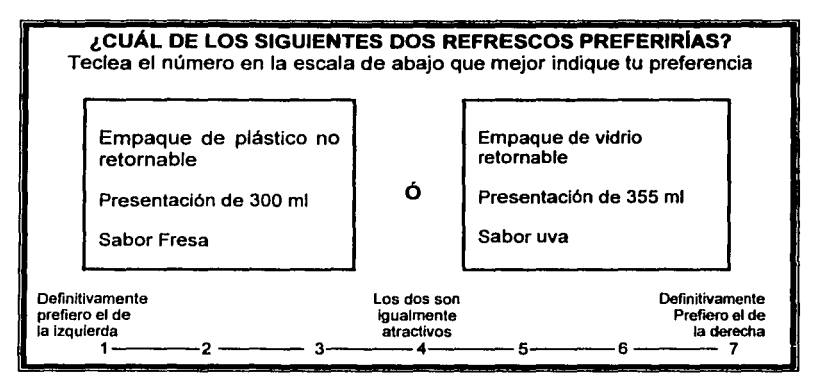

**Cuadro 3.2** Pantalla presentada por el sistema en la sección de comparación *de* pares de productos

Después de presionar el número de la escala, el siguiente par es presentado hasta finalizar la sección. El número de pantallas que se presentan en esta sección está acotado *y* en general es definido por el investigador. El número ideal de pares a presentar depende del número de niveles de todos los atributos que se hayan incluido en el modelo; a mayor número de niveles en el modelo más pantallas se necesitarán. Posteriormente se profundizará un poco más en este aspecto.

# **6) Conceptos de calibración**

Es la última sección del modelo *y* sirve para calibrar los valores de utilidad generados para cada nivel, estimar probabilidades de compra *y* medir la consistencia de las respuestas del entrevistado.

Esta sección consiste en presentar al entrevistado una serie de conceptos de productos que deberá evaluar. El primero que presenta ACA es el menos preferido por el entrevistado, de acuerdo a lo que declaró a lo largo del cuestionario. El segundo concepto deberá ser el más preferido. Los conceptos restantes deberán caer entre los primeros dos en términos de preferencia, sin ningún patrón especifico.

El entrevistado deberá escoger para cada concepto un número entre O y 100, donde "O" significa "Probabilidad de compra nula" y "100" significa "Probabilidad de compra extremadamente alta".

#### 3.2.2 Creación de un cuestionarlo en ACA

ACA es un sistema bastante amigable en su utilización. A continuación se describen los pasos que hay que seguir para llevar a cabo un estudio de Análisis Conjoint con este paquete.

## 3.2.2.1 Especificación de los atributos en el cuestionarlo

Para crear un cuestionario lo primero que se debe hacer es alimentar los atributos; tarea que es muy importante para garantizar el éxito de la investigación, como ya se explicó en el segundo capítulo. ACA versión 4, acepta hasta 30 atributos con hasta 9 niveles cada uno; cada atributo deberá tener al menos dos niveles, que pueden ser Tiene cierta caracterfstica y No la tiene.

Para cada atributo se tendrán que definir sus caracteristicas:

NOMBRE: Nombre del atributo.

A PRIORI ORDER: O orden natural de los niveles del atributo. Algunos atributos tienen un orden natural, por ejemplo el precio cumple con esta caracteristica porque, mientras los otros atributos permanezcan constantes, un precio menor siempre va a ser preferido. Aquellos atributos que no tienen un orden a priori deberán ser ordenados por los entrevistados de acuerdo a sus preferencias. Para los que si lo tienen, se debe indicar al sistema si éste es Ascendente o Descendente (INCREASING ó DECREASING en ACA). Esto se define de acuerdo al nivel de preferencia, por ejemplo, en el caso del precio, mientras mayor sea éste, menor será la preferencia, por lo que se definirá como Descendente.

ASK UNACCEPTABLES: Se debe indicar si ese atributo se incluirá en la sección de inaceptables.

MOST LIKELIES: Se debe indicar si ese atributo se incluirá en la sección de Most Likelies. Esta sección, como se mencionó anteriormente, ayuda a que el cuestionario se enfoque en el subconjunto de niveles más relevantes para el entrevistado, para aquellos atributos que contengan muchos niveles.

LEVEL VALUE: Se utiliza como "etiqueta" de cada nivel para el simulador de mercado. Si cada nivel tiene un número asociado, se puede incluir; si no es asi, se dejan los de default, que van numerados consecutivamente del 1 al 9.

El Cuadro 3.3 muestra una pantalla de ACA donde se define uno de los atributos, sus niveles *y* caracteristicas.

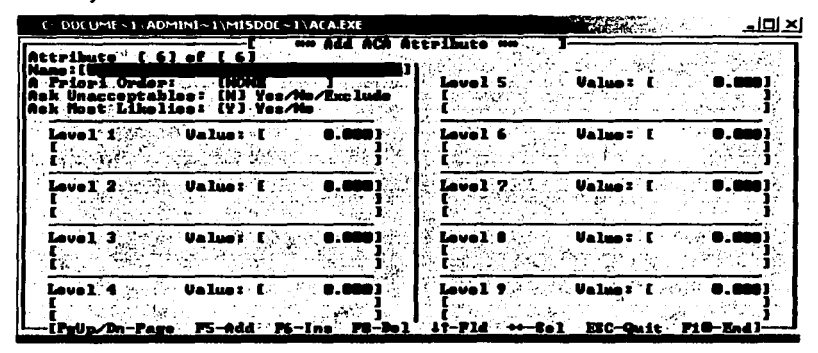

Cuadro 3.3 Pantalla de ACA donde se define un atributo y sus niveles

#### *3.2.2.2* Definición *de* parámetros

El siguiente paso en la construcción del cuestionario es definir los parámetros de éste. Todo esto se lleva a cabo en una ventana del sistema que se llama 'Control Parameters".

En esta ventana se definen los siguientes parámetros:

a) ASK UNACCEPTABLES: Se activa o desactiva la sección de Inaceptables del cuestionario. Aunque al definir cada atributo se le da la opción de incluirlo en esta sección, es aqul donde ésta se habilita en el cuestionario, es decir, aunque en la definición de atributos algunos tengan habilitada esta opción, si no se activa en esta ventana el cuestionario se saltará esa parte.

- b) ASK MOST LIKELIES: De la misma forma que el inciso anterior, es aqul donde se activa o desactiva la sección de Most Likelies.
- c) RATE OR RANK LEVELS: En una de las primeras etapas del cuestionario, se pregunta a los entrevistados sus preferencias por cada nivel dentro de cada atributo. Esto se puede llevar a cabo a través de una escala de hasta 9 puntos donde se pregunte qué tan deseado es cada nivel dentro del atributo (RATING), o pedir que seleccione del nivel más preferido al menos preferido (RANKING). Se recomienda utilizar esta última opción ya que resulta ser más discriminatoria que la de ratings. Suele suceder que utilizando ratings la gente tienda a evaluar todos los atributos de forma muy similar, mientras que el ordenamiento obliga a determinar preferencias entre un nivel y otro, por mlnimas que éstas sean.
- d) RANDOMIZE ATTRIBUTE ORDER PRELIMINARY QUESTIONS: En las secciones preliminares antes de la sección de pares, el investigador puede decidir entre presentar a cada entrevistado los atributos en orden aleatorio o no. Si se selecciona esta opción, para todas las preguntas que se le realicen a cada entrevistado en particular, los atributos mantendrán el mismo orden aleatorio; es decir, a Juan Pérez le aparecerán siempre los atributos en el siguiente orden: color, aroma, empaque, mientras que a Laura López le aparecerán siempre los atributos de la siguiente forma: empaque, color, aroma.
- e) RANDOMIZE ATTRIBUTE ORDER PAIRS: En la sección de pares y en la de calibración también se pueden presentar los atributos aleatoriamente, la diferencia con el punto anterior es que en este caso, esta aleatorización se lleva a cabo dentro de cada concepto de producto. Igualmente, si esta opción es seleccionada, los atributos mantendrán el mismo orden aleatorio para cada respondente.

Meter atributos en orden aleatorio ayuda a contrarrestar efectos de orden que pueden sesgar los resultados, ya que los entrevistados tienden a poner más atención a los conceptos que se encuentran al principio en la lista de opciones (esta técnica es muy utilizada en Investigación de Mercados). De cualquier forma, el investigador tal vez tenga alguna razón para preferir que los atributos aparezcan en el orden establecido por éste, por ejemplo, tal vez prefiera que la marca aparezca antes que el precio.

- f) NUMBER OF SCALE POINTS PREFERENCE RATINGS: Si en la sección de preferencias se seleccionó ratings en lugar de rankings (inciso c), se debe de especificar el número de puntos en la escala entre 2 y 9. Hay que tomar en cuenta que a mayor cantidad de puntos en la escala más finas son las diferencias captadas en cuanto a preferencias, mientras que a menor cantidad las respuestas tienden a ser más fáciles, por lo tanto más rápidas.
- g) NUMBER OF SCALE POINTS IMPORTANCE SCALE: En la sección de evaluaciones de importancia, como se mencionó anteriormente, a cada entrevistado se le presenta el nivel más deseado y el menos deseado de cada atributo y se le pregunta que tan importante es la diferencia entre éstos. El entrevistado deberá responder con base en una escala de importancia que puede tener entre 2 y 9 puntos.
- h) NUMBER OF SCALE POINTS PAIRS: En esta sección se le presentan al entrevistado diferentes conceptos de productos en pares. La escala que se utiliza debe estar en términos de cuál de los productos le gusta más, el de la izquierda o el de la derecha (como se presentó en el ejemplo del Cuadro 3.2).
- i) MAXIMUM NUMBER OF ATTRIBUTES IN PAIRS SECTION: ACA permite incluir hasta treinta atributos en el modelo, pero en la sección de pares, únicamente permite incluir hasta veinte, ya que de esta forma se hace más corta la entrevista, además de que se obtienen valores de utilidad mucho más precisos. El sistema selecciona los veinte atributos que el entrevistado declara que son más importantes para él. El investigador puede incluir el número de atributos que considere prudente entre O y 20.
- j) MAXIMUM NUMBERS OF PAIRS: El software permite realizar hasta cincuenta preguntas de pares durante el cuestionario. Este número está directamente relacionado al número de atributos *y* niveles, es decir, mientras más atributos

y niveles estén definidos, mayor será el número de pares a preguntar en el cuestionario. El número de pares óptimo deberá ser tres veces el número de valores de utilidad independientes a ser estimados. Únicamente esos atributos y niveles considerados en la sección de pares se cuentan para esta fórmula. Si esta sección considera n atributos con un total de  $N$  niveles restantes (después de la sección de inaceptables y most likelies) entonces el número total de valores de utilidad independientes a ser estimados es  $N - n - 1$ . La información obtenida desde la sección de preferencias genera N - *n*  desigualdades independientes. La sección de Evaluaciones de Importancia genera *n* observaciones adicionales, así que estas dos secciones juntas generan N observaciones en total. Se ha demostrado que el número óptimo de pares a ser preguntados es:

$$
3^*(N-n-1)-N
$$

Como ejemplo, si hubiera diez atributos con tres niveles en promedio cada uno, entonces el número de preguntas en la sección de Pares serla  $3$   $*$  (30 - 10 - 1) - 30 = 27. Si este número excediera 50, entonces realizaría cincuenta preguntas.

Se puede fijar un número menor a cincuenta como limite máximo de preguntas de Pares. Si se selecciona O, entonces no se pregunta nada en esta sección.

k) NUMBER OF ATTRIBUTES IN FIRST PAIRS; NUMBER OF PAIR OF EACH COMPLEXITY; NUMBER OF ATTRIBUTES IN LAST PAIRS. En la sección de Pares se pueden mostrar conceptos de productos que contengan entre dos y cinco atributos. La mayorla de los investigadores prefieren comenzar con conceptos simples que contengan dos atributos e ir cambiando paulatinamente a pares más complejos con más atributos mientras el entrevistado se va familiarizando con esta sección. En la mayoría de los casos lo mejor es limitar el número de atributos en las preguntas de pares a dos o tres atributos por concepto, ya que mostrar pares más complejos puede resultar confuso para muchos entrevistados. Se puede programar el sistema para que comience preguntando pares con una cantidad de atributos, los vaya incrementando gradualmente hasta llegar al mayor número de atributos

deseado. Por ejemplo, si se quiere comenzar con dos atributos *y* que cada cinco preguntas aumente un atributo hasta llegar a cuatro, se define de la siguiente forma:

 $\triangleright$  Number of Attributes in First Pairs = 2 (comienza con dos atributos)

 $\triangleright$  Number of Pairs of Each Complexity = 5 (cada cinco preguntas, agrega uno)  $\triangleright$  Number of Attributes in Last Pairs = 4 (termina con cuatro atributos) ACA preguntará los primeros cinco pares con dos atributos, los siguientes cinco con tres atributos *y* los pares restantes con cuatro atributos cada uno.

- 1) NUMBER OF CALIBRATING CONCEPTS. ACA acepta entre cuatro *y* nueve conceptos para preguntar en esta sección. El investigador decide el número de preguntas a realizar, aunque se recomienda incluir al menos cinco conceptos, *ya* que esto permite calcular parámetros necesarios para el análisis. Si no se tiene esta información, el sistema estimará estos parámetros con la información recolectada en las secciones anteriores.
- m) NUMBER OF CALIBRATING ATTRIBUTES: Se debe especificar el número de atributos a incluir en cada concepto de calibración. El número de atributos puede ser entre dos *y* ocho. El número de atributos a incluir en esta sección no puede ser mayor al número de atributos que se escogió para la sección de Pares. (inciso i).
- n) PROHIBIT ATTRIBUTES OR LEVELS. Se puede restringir que aparezcan juntos atributos o niveles. Por ejemplo, en un determinado estudio donde se tiene un atributo "Precio por litro" *y* otro "Precio por caja", se deben restringir de aparecer juntos en un mismo concepto para evitar inconsistencias o precios contradictorios *y* confusión del entrevistado.
- o) OPTIMAL WEIGHTING UTILITIES: ACA genera factores de ponderación para el cálculo de los valores de utilidad finales. "Optimal Weighting" pondera las contribuciones a las utilidades estimadas desde las secciones iniciales hasta la sección de Pares, de acuerdo a la información que obtenga de la sección de Calibración. Esta opción pone mayor peso en el entrevistado; se necesitan más cantidad de conceptos de calibración que para el método "Equal

Welghting". Este último, como su nombre lo indica, da el mismo peso a las utilidades Iniciales que a las generadas en la sección de Pares.

En el Cuadro 3.4 se muestra la pantalla de ACA donde se definen los parámetros mencionados.

| Interview Time Linit:                                      | Control Parameters<br>19. VIII 1             | . Maximum Mumber of<br>Attributes in Pairs Section:[18]                              |                     |
|------------------------------------------------------------|----------------------------------------------|--------------------------------------------------------------------------------------|---------------------|
| <b>Ask Unacceptables:</b><br>Ask Most Likelies:            | TY 3<br>EY 3                                 | Pairs:<br>Number of a company of a                                                   | 73D I               |
| Rate or Rank Levels: [Rank]<br>Randomize Attribute Order   |                                              | Attributes in Pirst Pairs:<br>Pairs of Each Complexity:<br>Attributes in Last Pairs: | 12 1<br>r 51<br>I41 |
| Pairs: William Brown, MI<br>at the process for a three car | <b>Preliminary Questions: [N]</b>            | . Calibrating Concepts: Angles (14)<br>Calibrating Attributes:                       | 1000 H FS 1         |
| Mumber of Scale Points<br>Importance Scale:                | <b>Preference Ratings: 2017511</b><br>- 1418 | Prohibit Attributes or Levels: [N]<br>Backup Key (ESC or X):                         | [ESC]               |
| Pairs: Adam Colori                                         |                                              | Opt Laal. We ighting Utilities:<br>ESC-Quit Fi@-End                                  | . <del>.</del>      |

*Cuado 3.4* Pantalla donde se definen los oarámetros

#### 3.2.2.3 Pares prohibidos o restricciones

Algunas veces pueden existir atributos o niveles que no tienen sentido cuando son presentados juntos; en esta sección se debe definir qué atributos o niveles no pueden ser presentados juntos. Hay que recordar que para que estas restricciones sean tomadas en cuenta, hay que seleccionar la opción en la sección de Parámetros.

En el cuadro 3.5 se muestra la pantalla de ACA donde se definen los pares prohibidos.

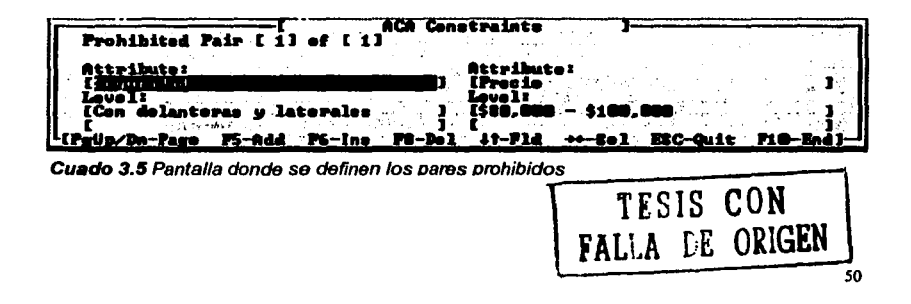

# 3.2.3 Metodoloeia de ACA para calcular los valores de utilidad

A continuación se presenta un panorama general del cálculo que hace ACA para obtener los valores de utilidad de los niveles en el modelo.

# Estimaciones iniciales

Para la primera estimación que hace ACA de las utilidades toma en cuenta únicamente aquellos niveles que no fueron excluidos de la entrevista; después de este paso se construyen estimaciones para los atributos *y* niveles excluidos.

Antes de llegar a la sección de "Comparación de pares de productos", ACA calcula utilidades "previas" para los niveles de los atributos de la siguiente forma:

- $\triangleright$  Si se preguntan ordenamientos de preferencia, ACA invierte el orden de los valores de forma tal que un mayor número indique una mayor preferencia. Por ejemplo, si el ordenamiento fue para los niveles 1,2 y 3 ACA realizará el ajuste para que aparezcan como 3,2 *y* 1.
- $\triangleright$  Se calcula el promedio de cada atributo de forma que se puedan centrar los valores de preferencia de los niveles alrededor del cero. Por ejemplo, en el caso anterior, el promedio es 2, por lo que los valores de preferencia invertidos quedarlan 1, O y-1 respectivamente.
- $\triangleright$  Los valores de cada atributo son reponderados, de forma tal que la suma de los valores absolutos sea 1. En el caso del ejemplo, los valores de preferencia 1, O y-1 serian convertidos a 0.5, O y -0.5.
- $\triangleright$  Las evaluaciones de preferencia de los atributos se calculan bajo una escala de 4 puntos, de donde el punto en la escala obtenido para cada atributo se utiliza como multiplicador para los valores de preferencia de los niveles reponderados a 1. De acuerdo a esto, un atributo con valores de preferencia 0.5, O y -0.5 en sus niveles y una importancia de 3, quedarla como 1.5, O y - 1.5.

Los valores resultantes son utilizados como estimaciones preliminares de las utilidades.

#### Actualización de estimaciones de los valores de utilldad

Las estimaciones de las utilidades de cada entrevistado son actualizadas después de cada respuesta en la sección de Comparación de Pares. Para explicar cómo se realizan estas actualizaciones primero considérese el caso general de cómo se pueden actualizar los coeficientes en una regresión por el método de mínimos cuadrados, al incluir el efecto de una observación adicional.

Sea X la matriz de variables predictoras con un renglón para cada una de las *n*  observaciones y una columna para cada variable.

Sea *Y* un vector de respuestas para las *n* primeras observaciones

Sea z' un vector renglón de valores predictores para una nueva observación, la cual será adjuntacia como columna a X.

Sea *r* una respuesta para la nueva observación.

Considerando únicamente las primeras *n* observaciones, se tiene la siguiente ecuación:

$$
Xb_n \sim y
$$

donde

$$
b_n = (X'X)^{-1}(X'y)
$$

es el vector de coeficientes que se obtiene por estimación bajo el método de Mínimos Cuadrados.

Al agregar una observación se obtiene la siguiente ecuación:

$$
\begin{bmatrix} X \\ z' \end{bmatrix} b_{n+1} \sim \begin{bmatrix} y \\ r \end{bmatrix}
$$

donde *h ••* 1 es Ja estimación realizada bajo el método de Mínimos Cuadrados basada en n+1 observaciones. Supóngase que se cuenta con  $b_n$ , X, y, z, y r, y que se quiere obtener *h.,,.* Realizando algunas sustituciones se llega a la siguiente igualdad:

$$
b_{n+1} = b_n + v \frac{r - z'b_n}{1 + v'z}
$$

Esta ecuación provee la fórmula para actualizar la estimación de las utilidades al obtener una nueva observación. Si se está trabajando con *k* niveles en un estudio, una actualización al modelo requiere de 2k<sup>2</sup> operaciones.

Ahora falta ver cómo se aplica esto al caso particular de ACA:

- $\triangleright$  Antes de la primera actualización se hace *X* igual a la matriz identidad y las variables  $b_n$  y y igual a las estimaciones iniciales de las utilidades.
- *»* El vector *z* consiste de 1 ·s, -1 ·s y o·s. Un elemento es igual a 1 si el nivel correspondiente aparece en el concepto del lado derecho de la pantalla, -1 si aparece en el del lado izquierdo y O si no aparece en ninguno de los dos conceptos.
- *»* La respuesta *r* se codifica de forma tal que **+4** signifique "prefiere fuertemente el concepto de la derecha", -4 signifique "prefiere fuertemente el concepto de la izquierda" y O signifique "le es indiferente".

En el presente trabajo no se planteará un ejemplo práctico del cálculo de las utilidades en ACA debido a que como se mencionó anteriormente, una sola actualización al modelo requiere de múltiples cálculos, además de que no es parte del objetivo del presente trabajo.

# **3.2.4 Análisis de la información con ACA**

ACA permite realizar diversos análisis, como el cálculo de las utilidades generadas de las respuestas de los entrevistados y las preferencias de compra entre diversos productos a través de su simulador de mercado. Adicionalmente, se pueden realizar segmentaciones y ponderar variables, siempre y cuando se cuente con las variables necesarias para dichos análisis, ya que se debe de contar con una base de datos ya sea en Ci2 o Ci3 (Computer interviewing, el cual es compatible con ACA) o en ASCII para poder fusionarlas.

#### Segmentación de información

El cuestionario en ACA se puede complementar con un cuestionario en Ci2 o Ci3 que es un sistema que sirve para realizar entrevistas por computadora. Éste se usa regularmente ya que es importante contar con variables como sexo, edad, Nivel Socioeconómico, ciudad, etcétera que pueden ayudar a complementar el análisis.

Si se cuenta con este tipo de información, ACA permite efectuar simulaciones para segmentos especlficos de la muestra y permite generar hasta treinta segmentos, cada uno de éstos conformado por hasta quince condiciones.

#### Ponderación de información

Los datos que se colectan de una muestra no siempre reflejan la composición real de la población, por lo que se hace necesario aplicar factores de ponderación a ésta. ACA permite ponderar la información obtenida a través de variables provenientes de Ci2, Cl3 o alguna otra fuente. Se pueden definir hasta treinta ponderaciones.

# Caso base o "Base Case"

Antes de poder llevar a cabo simulaciones de mercado, el investigador deberá construir un caso base, en donde se definen los parámetros para las simulaciones y se describen los productos a ser simulados. Después de haberlo construido, se generan diferentes escenarios a través de realizar ajustes al caso base.

Los parámetros que hay que definir son los siguientes:

- a} Modelo de simulación. Se debe definir el modelo de elección a utilizar; ACA permite seleccionar entre cuatro posibles: Primera Elección, Share of Preferences, Share of Preferences con corrección por similitud y Probabilidad de Compra.
	- i. Primera elección. En este modelo de simulación se calcula para cada entrevistado la utilidad de cada uno de los productos definidos en el caso base; al producto con la utilidad más alta se le asigna un "1" y a los demás

un "O". Lo mismo se hace para todos los entrevistados. Finalmente se calcula el porcentaje de "1's" que obtuvo cada producto.

- ii. Share of preferences. Este modelo reconoce que la gente no siempre compra los productos que tienen la utilidad más alta. Una razón por la que esto pasa es que los consumidores compran sin hacer cálculos o análisis detallados como los que se asumen en estos modelos. En lugar de lo anterior, los compradores asignan mayores utilidades a menores precios. Los compradores quizás escojan productos con valores bajos, pero en promedio, tienden a escoger productos con las mayores utilidades.
- iii. Share of preferences with similitude correction. Esta opción incluye una corrección para prevenir que las participaciones de productos similares sean exageradas.
- iv. Purchase likelihood. Este modelo calcula la probabilidad de compra asociada a cada producto para cada entrevistado basado en los valores de utilidad de éstos y las respuestas dadas en la sección de calibración. Estas probabilidades de compra no deben ser interpretadas textualmente, su objetivo es servir como guia o "barómetro" de las intenciones de compra. Este modelo se debe de utilizar cuando se define un único producto, todos los demás modelos requieren al menos dos.
- b) Corte por correlación. Para cada entrevistado, ACA calcula la correlación existente entre las respuestas estimadas para la sección de calibración, de acuerdo a los valores de utilidad obtenidos y las respuestas proporcionadas por el entrevistado. El investigador tiene la opción de eliminar a aquellos entrevistados que no hayan contestado coherentemente durante el cuestionario, definiendo un nivel de correlación mlnimo; el cual puede ser entre cero y uno, de acuerdo a lo que el investigador considere prudente.
- c) Efectos externos. Esta opción permite indicar si se deben o no incluir efectos externos en el modelo, los cuales son usados para reflejar factores tales como publicidad o distribución del producto.

Al usar factores externos, lo que se obtiene es la participación de mercado esperada del producto, mientras que cuando no se utilizan lo que se obtiene es el potencial de mercado de cada producto.

- d) Ponderación de entrevistados. En esta opción se selecciona el factor de ponderación que se quiere aplicar, de los definidos anteriormente, si es que el investigador desea seleccionar alguno.
- e) Segmentación. De igual forma que en el punto anterior, esta opción permite seleccionar qué segmento se desea utilizar para el caso base, si es que se desea utilizar alguno.
- f) Definición de productos. En esta opción, se determinarán los productos que conformarán el caso base, a través de seleccionar para cada uno un nivel de cada atributo. Esta opción permite interpolar o extrapolar variables; lo cual es recomendado únicamente para variables continuas, ya que no tendrla sentido realizar este tipo de análisis para variables discretas (mucho menos si son categóricas).

En esta sección también se definen los valores de los efectos externos para cada producto.

#### Escenarios

El Simulador de Mercados de ACA permite generar múltiples escenarios, con los que se pueden examinar los efectos ocasionados por cambios realizados al caso base. Estos escenarios se crean a partir del caso base, realizando cambios a éste, definiendo parámetros de simulación particulares y permitiendo comparar diferentes segmentos del mercado.

Los parámetros a definir son los mismos que en el caso base, pero se pueden asignar diferentes opciones para cada escenario.

# **CAPITULO 4. EJEMPLO DE APLICACIÓN DEL ANÁLISIS CONJOINT UTILIZANDO ACA**

# **4.1 ANTECEDENTES DEL PROBLEMA**

Supóngase que Nissan se encuentra muy preocupado porque a lo largo de los últimos dos años las ventas han presentado una tendencia negativa; han invertido más dinero en publicidad, pensando que esto era lo que estaba afectando, pero si bien se habla notado un pequeño incremento, éste no fue el que estaban esperando.

Por otro lado, las empresas competidoras, Chevrolet y Peugeot<sup>4</sup> se han mantenido y en el caso de Peugeot ha incrementado, incluso, sus ventas considerablemente.

Preocupados por esta situación, deciden contactar a su agencia de Investigación de Mercados, quienes al pensar un poco en el problema determinan que un Análisis Conjoint les podrá ayudar a determinar qué es lo que ha estado pasando, ya que de acuerdo a los antecedentes proporcionados por la empresa, comprendieron que probablemente hablan estado enfocando esfuerzos en elementos que no estaban siendo determinantes para los consumidores.

# **4.2 DEFINICIÓN DE ATRIBUTOS**

Después de analizar el mercado automotriz, la agencia determina que los atributos<sup>5</sup> que juegan un papel importante en la elección de un automóvil son los siguientes:

<sup>•</sup> Para el presente ejercicio se supondrá que únicamente *estas* marcas compiten en el mercado.

<sup>5</sup> Este problema es un caso hipotético, por lo que para fines de ejemplo se asumirá que los atributos necesarios para la Investigación son los que se plantean *en* este trabajo; sin embargo en la realidad, hay muchos más atributos Involucrados en la elección de un auto.

# **SEGURIDAD**

# **MARCA**

 $\Rightarrow$  Sin bolsas de aire

# $\Rightarrow$  Chevrolet  $\Rightarrow$  Nissan

 $\Rightarrow$  Peugeot

- $\Rightarrow$  Con bolsas de aire delanteras
- $\Rightarrow$  Con bolsas de aire delanteras y laterales

# **PRECIO**

- $\Rightarrow$  De \$80,000 a \$100,000
- $\Rightarrow$  De \$101,000 a \$120,000
- $\Rightarrow$  De \$121,000 a \$150,000
- $\Rightarrow$  De \$151,000 a \$180,000
- $\Rightarrow$  De \$181,000 a \$220,000
- $\Rightarrow$  De \$221,000 en adelante

# **TAMAf.10**

- $\Rightarrow$  Compacto de 2 puertas
- $\Rightarrow$  Compacto de 4 puertas
- $\Rightarrow$  Deportivo
- $\Rightarrow$  Camioneta
- $\Rightarrow$  Auto grande

Como se puede observar, se definieron cinco atributos entre los cuales se tienen veintitrés niveles en total; una cantidad bastante razonable tomando en cuenta que ACA acepta hasta treinta atributos con hasta nueve niveles cada uno.

#### **COLOR**

- $\Rightarrow$  Rojo
- $\Rightarrow$  Azul
- $\Rightarrow$  Verde
- $\Rightarrow$  Amarillo
- $\Rightarrow$  Blanco
- $\Rightarrow$  Negro

# **4.3 DEFINICIÓN DE PARÁMETROS**

El siguiente paso después de la definición de atributos *y* sus respectivos niveles, es determinar los parámetros que se utilizarán en el modelo. En este caso se determinó que:

- » Los atributos COLOR *y* TAMAÑO se incluyeron en la sección de INACEPTABLES, dado que uno es un atributo que depende mucho de los gustos de los consumidores *y* el otro depende mucho de las necesidades o posibilidades de éstos.
- ).>- PRECIO se incluyó en la sección MOST LIKELIES ("más probables"), ya que independientemente de los gustos de los consumidores, generalmente sus compras se adaptan al presupuesto que tienen.
- *»* Para la sección de PREFERENCIAS se definió un ORDENAMIENTO, ya que de esta forma se obliga al entrevistado a decidir su preferencia entre una opción *y* otra aunque la diferencia sea mlnima.
- *»* No se presentaron atributos de manera aleatoria entre un entrevistado *y* otro.
- » Para la sección de IMPORTANCIAS se utilizó una escala de 4 puntos, que iba del "Nada importante" al "Extremadamente importante".
- *»* Para la sección de COMPARACIÓN DE PARES, se utilizó una escala de 9 puntos, de forma tal que se pudiera realizar una medición más fina de las preferencias de los entrevistados, siendo además una escala impar para tener un punto medio que significa "Me da igual cualquiera de las dos opciones".
- };- Se determinó que el número máximo de pantallas a presentar en la sección de pares fuera veintiseis, que es el número óptimo de pantallas para un entrevistado que no haya eliminado ningún nivel de los atributos COLOR *y*  TAMAÑO, dado que se tendrlan cinco atributos con un total de veintidos nivelesª.
- };- En la sección de COMPARACIÓN DE PARES se definió comenzar presentando dos atributos para cada prototipo de auto e ir agregando uno cada cinco pantallas hasta llegar a cuatro atributos.

<sup>•</sup>Se resta uno debido a que *se* elimina un nivel del atributo PRECIO en la sección de Most Llkelles

» Se preguntaron cuatro conceptos en la sección de calibración, cada uno conformado por cinco atributos.

# **4.4 MUESTRA**

Se aplicaron 200 entrevistas a personas que pensaban comprar un automóvil en el próximo mes, con la siguiente distribución:

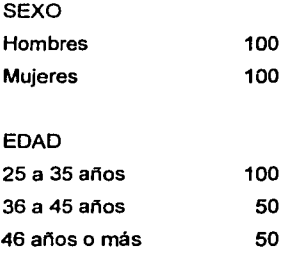

Se dividió la muestra equitativamente por sexo, mientras que la distribución obtenida por edad fue aleatoria.

# **4.5 ANÁLISIS**

Después de realizadas las entrevistas se procede a preparar los escenarios para hacer las simulaciones. En el Anexo 1 se muestran todas las pantallas que constituyen el cuestionario de ACA.

## 4.5.1 Unión de variables externas

Dado que se cuenta con las variables SEXO y EDAD, se agregaron éstas a la base de datos de ACA, para poder segmentar la muestra de acuerdo a estas variables. Las variables a utilizar para segmentar la muestra, las determina el investigador de acuerdo a su experiencia y conocimiento que tenga del mercado, donde el criterio que se utiliza es la hipótesis de que los grupos formados presentan diferencias significativas en sus preferencias, por ejemplo, al segmentar por sexo se espera que los hombres difieran a las mujeres en sus preferencias.

Para poder segmentar en ACA, es necesario contar con una base de datos generada ya sea por Ci2, Ci3 o ASCII. La base de datos correspondiente deberá contar con el ID de cada entrevistado (al cual se le llama FOLIO), ya que a través de éste se relaciona la información de una base con otra para poder agregar nuevas variables a la base de ACA.

Para incorporar las variables únicamente hay que señalar la posición (columna) y el tamaño (número de campos) del folio y las variables a pegar en la base de datos de origen, de forma tal que el sistema pueda buscarlas y pegarlas en la base de datos destino.

# 4.5.2 Definición del caso base

En el caso base se definieron los productos "tradicionales" o más comunes de cada una de las marcas incluidas en el modelo.

61

En el caso de NISSAN se definió el caso base de la siguiente forma:

- $\checkmark$  Auto compacto 4 puertas
- Sin bolsas de aire
- $\checkmark$  Color Negro<sup>7</sup>
- ./ Entre \$101,000 *y* \$120,000 pesos

Para PEUGEOT se definió lo siguiente:

- $\checkmark$  Auto compacto de 4 puertas
- $\checkmark$  Con bolsas de aire delanteras
- ./ Color Negro
- ./ Entre \$101,000 *y* \$120,000 pesos

En el caso de CHEVROLET se hizo la siguiente definición:

- ./ Auto compacto de 2 puertas
- $\checkmark$ . Sin bolsas de aire
- ./ Color Negro
- ./ Entre \$80,000 *y* \$100,000

Se definió ejecutar el caso base bajo la opción "Participación de mercado". También se pidió que desplegara los valores de utilidad.

# 4.5.3 Definición de escenarios

Como primer acercamiento, siempre es recomendable analizar diferencias entre los diferentes segmentos de la muestra, por lo que se ejecutará el caso base pero segmentado de la siguiente forma:

- $\Rightarrow$  Hombres
- $\Rightarrow$  Mujeres
- $\Rightarrow$  Edades entre 25 y 35 años
- =:> Edades entre 36 *y* 45 años
- $\Rightarrow$  Edades de 46 años en adelante

<sup>&</sup>lt;sup>7</sup> A todos los autos definidos en el caso base se les definió color negro, ya que ninguna marca cuenta con un **color caracteristfco de ésta, por lo que de esta forma se les da el mismo valor Incluyendo el mismo color para**  todos.

También se ejecutarán estos escenarios bajo la opción de "Participación de Mercado" para que sean comparables y se desplegarán los valores de utilidad de cada uno.

# 4.5.4 Análisis de utilidades del caso base y de los escenarios

Después de definidos todos los escenarios se generan las ejecuciones correspondientes. Como ejemplo de una ejecución, se presentan en el Cuadro 4.1 los resultados obtenidos para el caso base.

Las utilidades obtenidas para cada nivel de cada atributo fueron las siguientes:

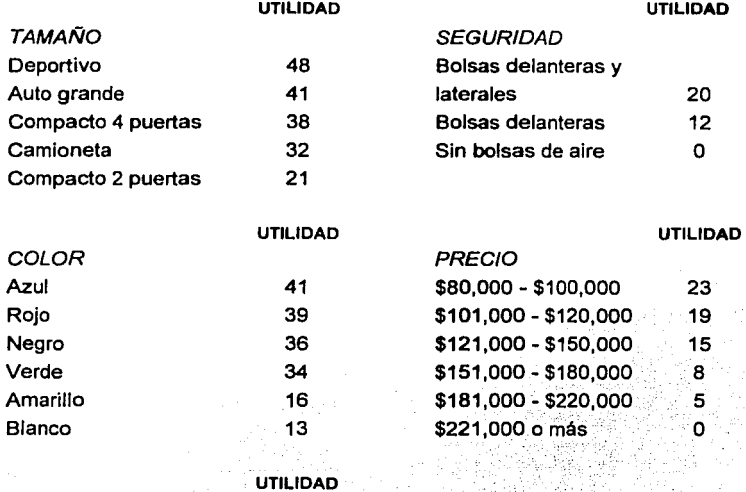

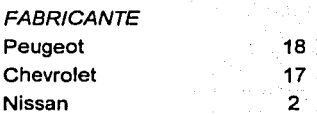

Los valores de utilidad no tienen un significado entre un atributo y otro, es decir, un auto deportivo que presenta 48 puntos de utilidad no es necesariamente más preferido que un auto con bolsas de aire delanteras y laterales con 20 puntos de utilidad, más bien la interpretación de los valores de utilidad se hace dentro de cada atributo; es decir, si se puede asegurar que un auto con bolsas de aire delanteras y laterales es preferido a uno que tenga bolsas delanteras únicamente.

La forma en la que se analiza la importancia entre atributos, es a través de calcular la diferencia entre el nivel con mayor utilidad y el de menor utilidad de cada atributo; a este valor se le llama "Valor Delta". Las deltas obtenidas para cada atributo son las siguientes:

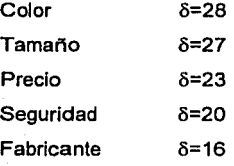

De lo anterior se puede observar que los atributos que impactan más en la decisión de los consumidores son el color y el tamaño del vehlculo, mientras que el fabricante es el atributo menos importante en la toma de decisiones.

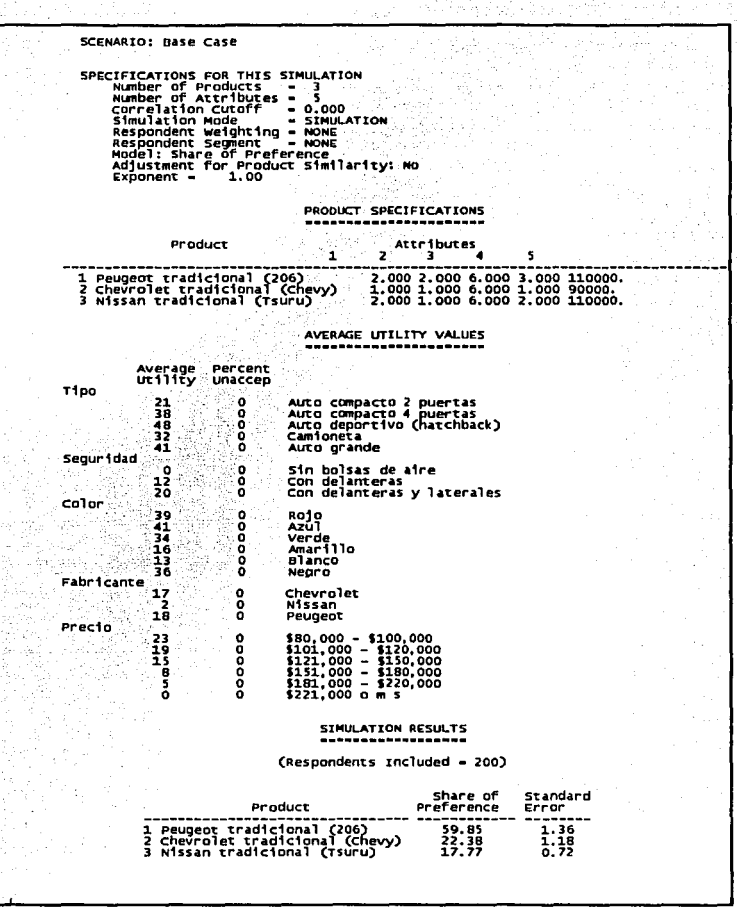

Cuadro 4. 1 Resultados da fa corrida del caso base

Ahora, para ver diferencias en los valores de utilidad entre los diferentes segmentos generados, se comparará los valores delta de cada uno:

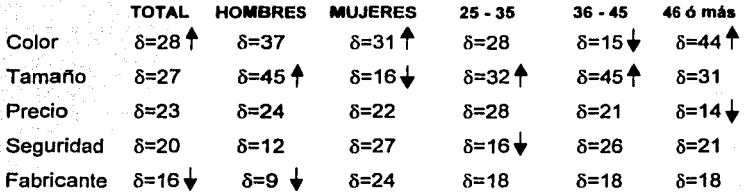

La tabla anterior muestra que sí existen diferencias entre cada uno de los segmentos, tanto por sexo como por edad. Cabe mencionar que en cada columna se senala tanto el valor más bajo como el más alto.

Tomando el nivel con mayor utilidad de cada atributo se obtiene el auto "ideal", es decir, el automóvil que presentaría mejores resultados si se encontrara en el mercado. En este caso, el auto ideal es el siguienteª:

- o Auto deportivo
- o Color azul
- o Con bolsas de aire delanteras *y* laterales
- o Marca Peugeot

En el caso de los hombres, esto varía exclusivamente en la marca, ya que el auto ideal para ellos seria Chevrolet y no Peugeot. En el caso de las mujeres, se aprecian más diferencias; ellas cambiarían el auto deportivo por uno compacto con 4 puertas *y*  el color azul por el rojo. Por edades, los de 36 a 45 años prefieren una camioneta en vez del auto deportivo *y* prefieren la marca Chevrolet. Los mayores prefieren un auto grande, rojo *y* de marca Chevrolet. En el caso de los de 25 a 35 años no se presentan diferencias.

<sup>9</sup>**Para este escenarfo no se Incluyó el precio con uttlldad más alta, ya que un auto con esas caracterfstlcas seria**  más costoso, por lo que se Incluyó la opción de s100,ooo - S120,000

# **4.5.5 Participaciones de mercado para el caso base v los escenarios**

Bajo el caso base y bajo el supuesto que solo estas tres marcas son competidoras, las participaciones de mercado que obtiene cada una es Ja siguiente:

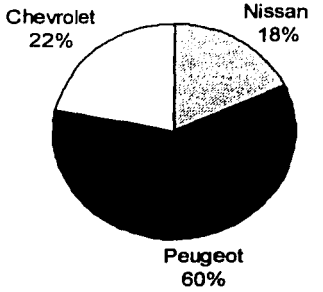

Como se observa, Peugeot tiene gran ventaja ante sus competidoras, lo cual seguramente se debe a que sus productos son los más parecidos a lo que demanda el mercado, de acuerdo a Jo obtenido en las utilidades.

Haciendo un análisis similar para los demás segmentos se obtiene lo siguiente:

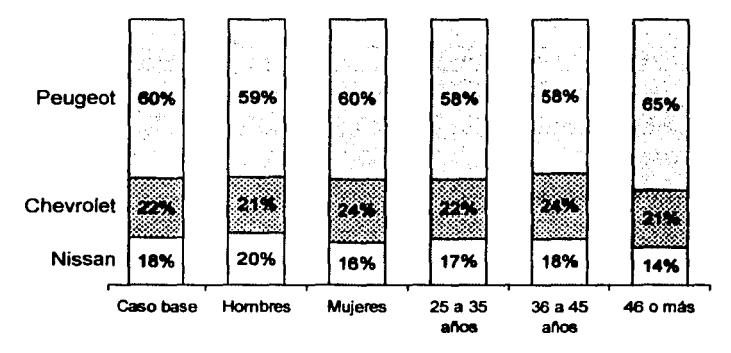

Como se puede observar, aunque existen diferencias entre un escenario y otro, éstas son mínimas y las participaciones para cada marca se mantienen.

# **•.5.6 Otros eacenarlos**

También serla interesante ver ¿cómo se comportarían estos productos si compitieran contra el "ideal"?. Para conseguir esto, hay que agregar una nueva entrada en el caso base, donde se defina el automóvil antes expuesto (auto deportivo, color azul, bolsas de aire delanteras y laterales, marca Peugeot). El resultado es el siguiente:

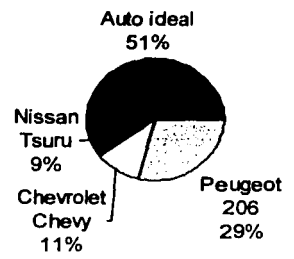

Definitivamente el auto ideal tendría un mejor desempeño en el mercado que los autos que ofrecen actualmente estas empresas, sin embargo Nissan no puede ponerle la marca Peugeot a sus autos. Lo anterior lleva a analizar el peso que tiene la marca en los autos en términos de participación de mercados, por lo que para ver lo anterior, se corre una simulación donde se mantendrán los atributos del auto ideal y lo único que se modificará es la marca. Los resultados obtenidos son los siguientes:

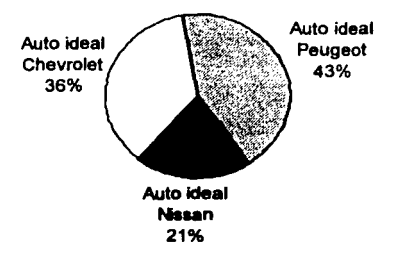
## 4.5.7 Recomendaciones para el cliente

Después del análisis anterior, se puede recomendar a Nissan lo siguiente:

- $\triangleright$  Dejar de enfocarse en estrategias de precios, ya que éste pasa a un plano secundario (sin dejar de ser importante desde luego) cuando se ofrecen otros atributos que impactan más en la elección entre un auto *y* otro.
- ¡;... Reforzar el posicionamiento de su marca que, como se pudo apreciar, está muy devaluada por los consumidores. Hoy en dia en que la mercadotecnia se encuentra tan desarrollada, las empresas han dejado de vender productos *y*  se enfocan a vender marcas, las cuales proporcionan a los consumidores beneficios tanto funcionales como emocionales; las empresas que en la actualidad no generan estrategias en ese sentido están dejando de ser competitivas.

## **CONCLUSIONES**

La Investigación de Mercados es una de las áreas que pueden abordar los egresados de la carrera de Actuarla; pocos estudiantes lo saben y muchos menos piensan dedicarse a ésta cuando están en la Universidad; es por eso que uno de los propósitos de esta tesis es mostrar una pequeña parte de lo que se puede hacer en esta área.

El Análisis Conjoint es una muestra de lo que un investigador de mercados puede realizar, siendo ésta una metodologla muy útil y además poco explotada en México, por lo que es importante darla a conocer y, por qué no, fomentar el interés de los próximos profesionales hacia esta herramienta.

Como se presentó en este trabajo, la aplicación del Análisis Conjoint a través de ACA, es relativamente sencilla y con grandes alcances, que si bien se cubrieron apenas algunos en este trabajo, sirven como un primer acercamiento a esta metodologla.

Se debe tener presente que una entrevista puede contener otro tipo de preguntas, como son demográficas, psicográficas, etcétera, las cuales permitirán darle un valor agregado a la investigación realizada.

Es importante destacar que el análisis puede ser enriquecido con otras técnicas estadlsticas, como es el caso del Análisis de Conglomerados, aunque estos análisis se realizan independientemente de ACA, las bases de datos que el software genera pueden ser utilizadas con este objetivo en algún otro paquete estadlstico, como puede ser SAS o SPSS.

70

## **ANEXO 1. ILUSTRACIÓN DE UN CUESTIONARIO EN ACA**

A continuación se muestran las pantallas de un cuestionario completo en ACA, las cuales corresponden al estudio utilizado como ejemplo en el capítulo 4.

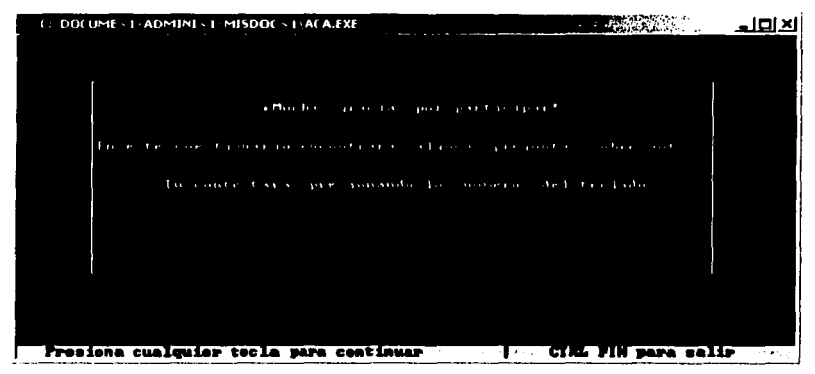

**Pantalla 1.** Introducción al cuestionario

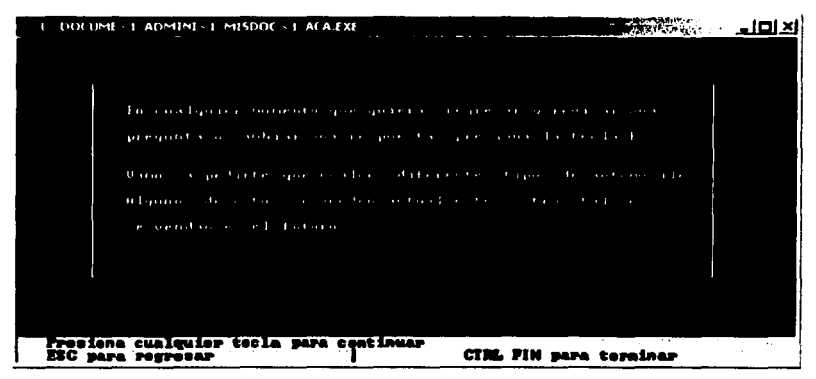

**Pantalla 2.** Introducción al cuestionario

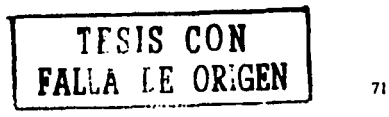

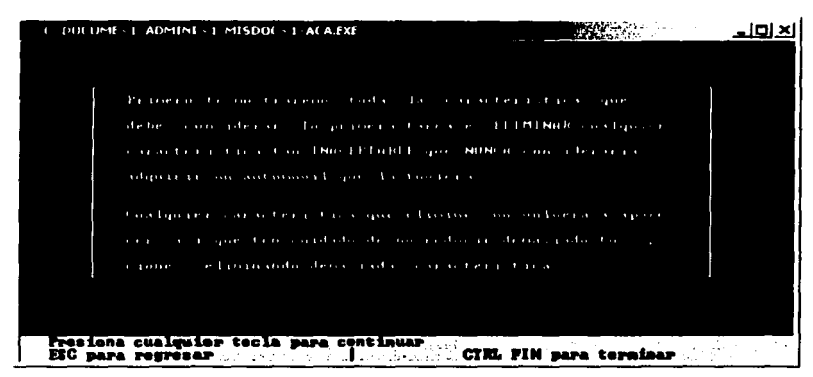

**Pantalla** 3. Introducción a la sección de Inaceptables.

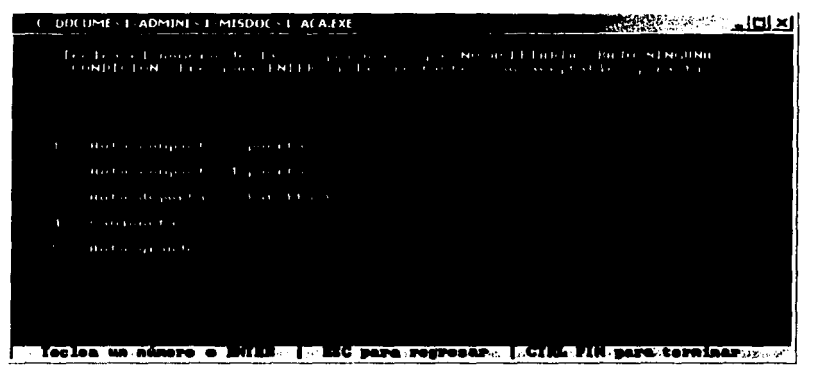

**Pantalla 4.** Primer pregunta de la sección de Inaceptables. Se realiza la misma pregunta para todos los atributos que se hayan incluido en esta sección.

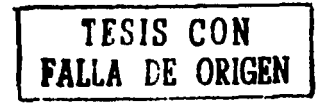

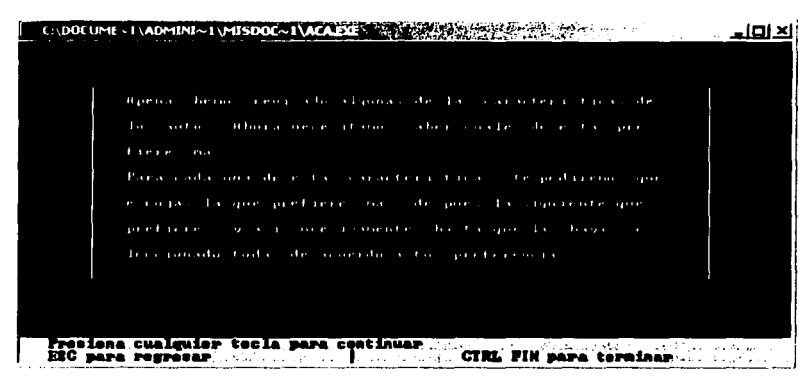

Pantalla 5. Introducción a la sección de ordenamiento de Preferencias.

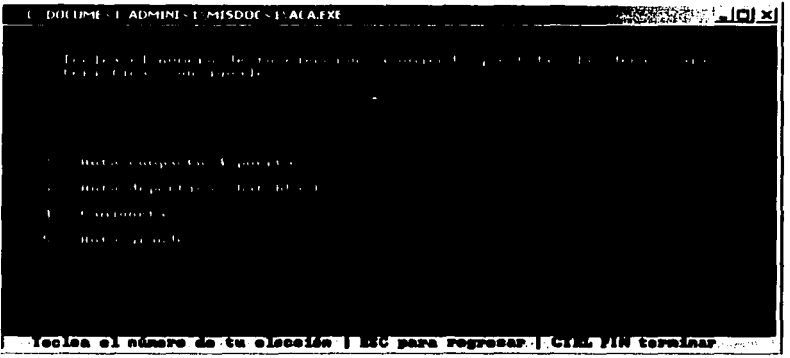

Pantalla 6. Pregunta de ordenamiento de preferencia. Para cada atributo se presenta esta pantalla donde el entrevistado va marcando uno a uno el nivel que més prefiere. mismo que va desapareciendo de la pantalla para dejar nada més los niveles que no han sido escogidos. En esta sección ya no aparecen los niveles que fueron seleccionados como Inaceptables en la sección anterior.

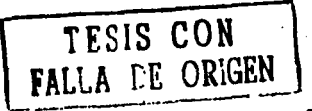

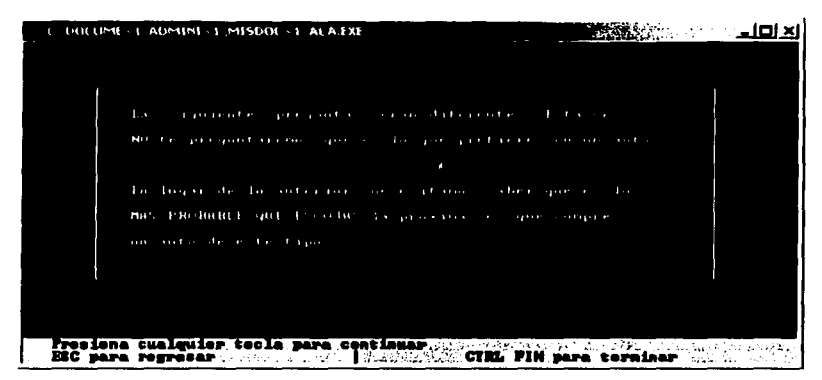

Pantalla 7. Introducción a la sección de Most Likelies.

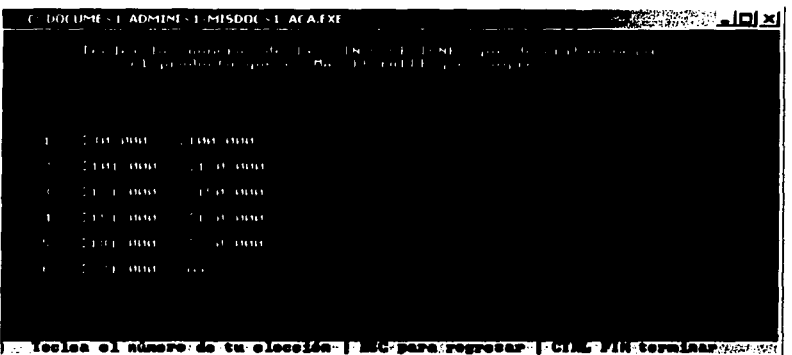

Pantalla 8. Pantalla de definición de Most Likelies. En esta sección se presentarán nada más los atributos en los que se haya definido previamente que se incluirlan en ésta.

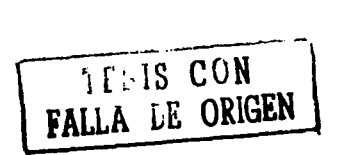

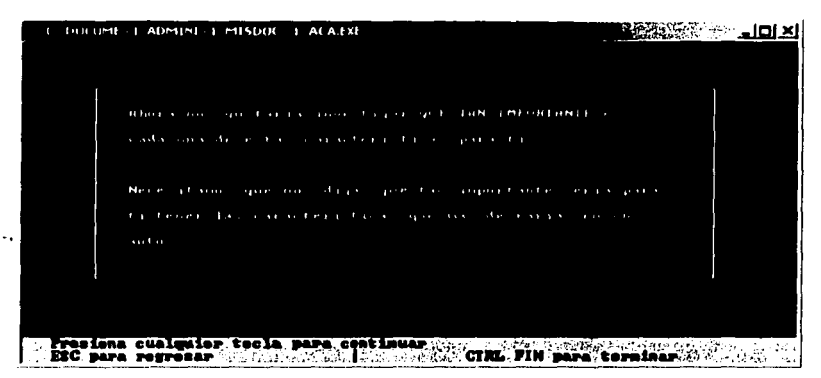

Pantalla 9. Introducción a la sección de Evaluaciones de Importancia.

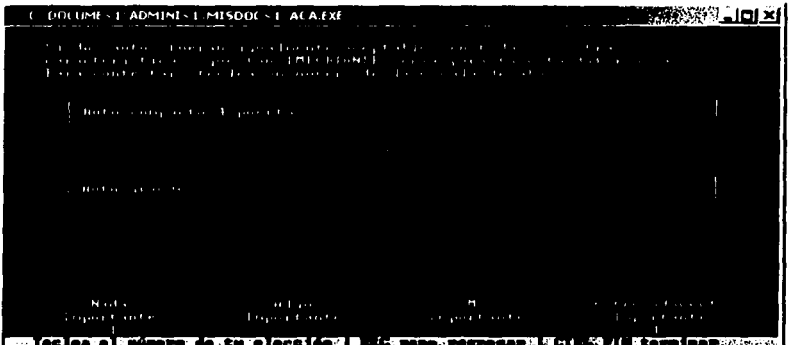

**Pantalla** 10. Pregunta de Evaluación de Importancia. Se realiza la misma pregunta para cada atributo, donde los niveles que se presentan son el més preferido y el menos preferido de cada atributo.

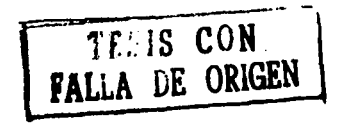

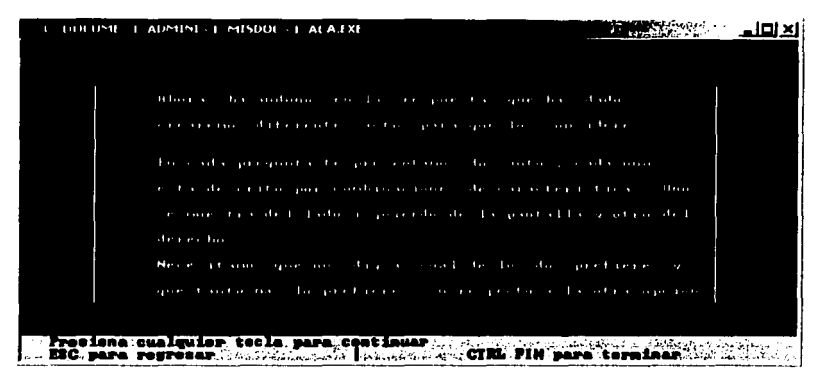

**Pantalla 11.** Introducción a la sección de Comparación de Pares.

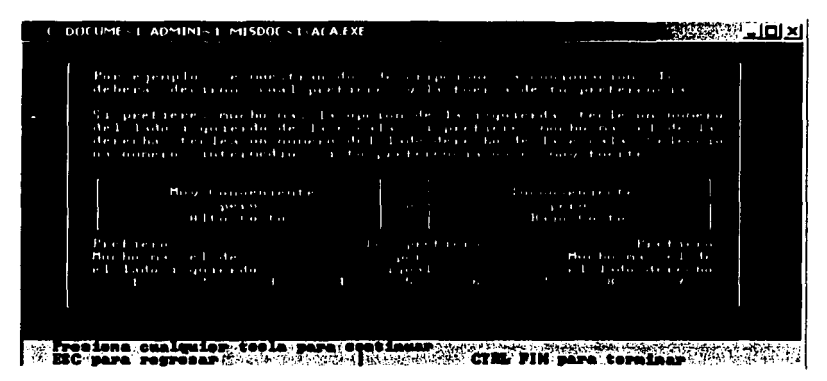

**Pantalla** 12. Continuación de la introducción a la sección de Comparación de Pares.

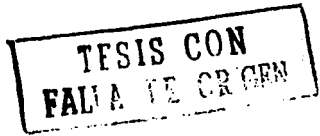

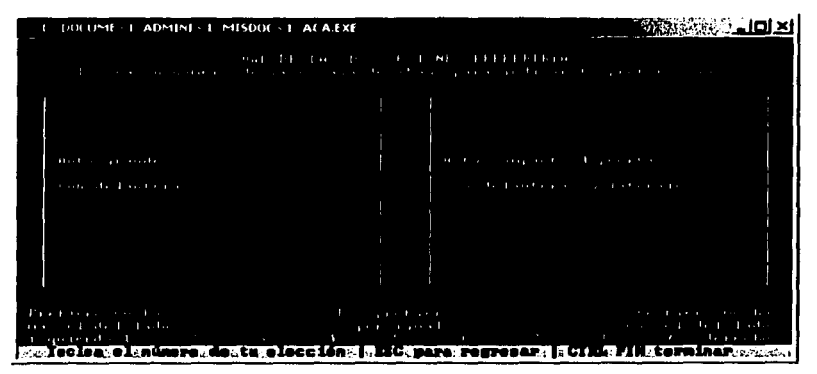

Pantalla 13. Pregunta de la sección de Comparación de Pares. En esta sección se presentarán el número de pantallas que se hayan definido, incluyendo en cada una los atributos definidos.

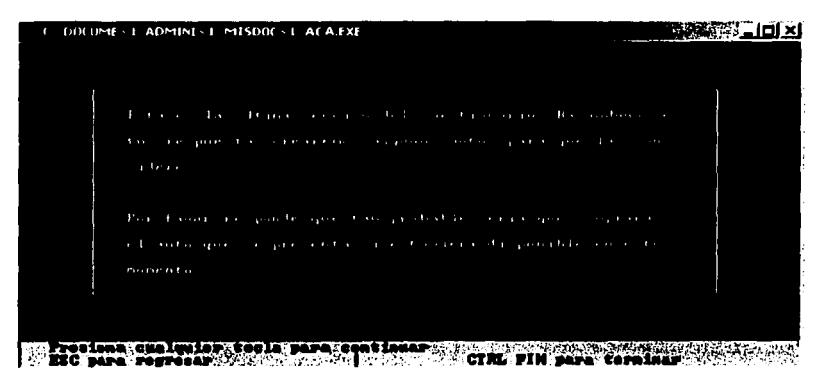

**Pantalla 14.** Introducción a la sección de Calibración.

TESIS CON FALLA DE ORIGEN

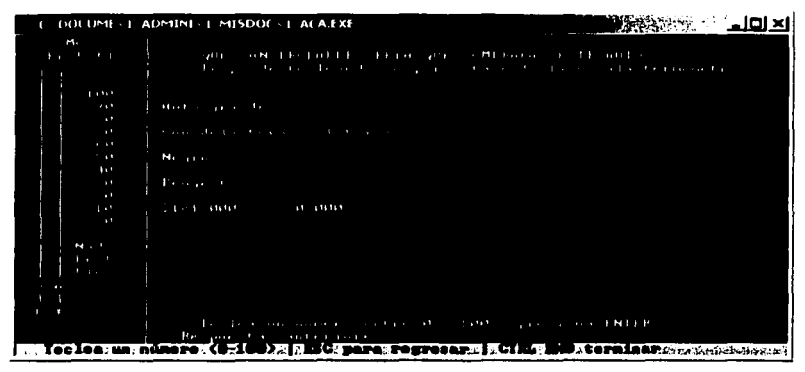

Pantalla 15. Pregunta de la sección de Calibración.

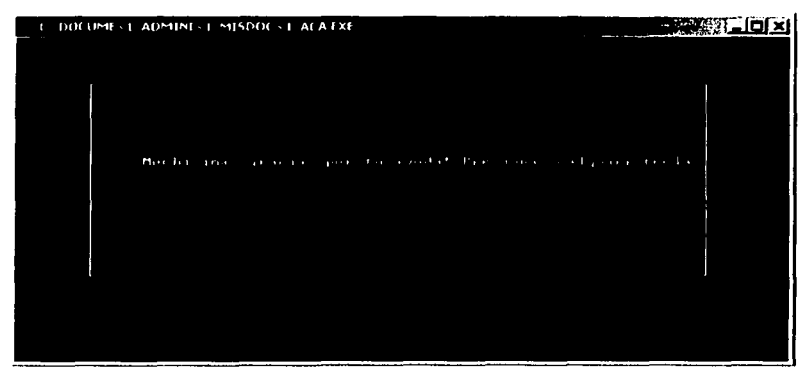

Pantalla 16. Pantalla de agradecimiento *y* fin del cuestionario.

TESIS CON FALLA DE ORIGEN

## **BIBLIOGRAFiA**

- **Kotler, Philip (1976).** "Marketing Management: Analysis, Planning, and Control". Prentice Hall
- **Hair, Joseph F. Jr, et al (1998).** "Multivariate Data Analysis" Prentice Hell pp. 387-441
- **Sawtooth Software (1993).** "Adaptive Conjoint Analysis" Evanston, 111.: Sawtooth Software.
- **AMAI Segundos talleres en Investigación de Mercados (2002).** "Efecto del diseño y Forma de Aplicación de la Técnica de Conjoint Sobre los Resultados de la Investigación"
- http://optera.ccs.yorku.ca/faculty/academic/mrice/index/docs/conjoint.htm
- http://www.agric.gov.ab.ca/agdex/800/4800001.html
- http://www.dssresearch.com/conjoinULibrarv/ConjoinUconjoint.asp
- http://marketing.byu.edu/htmloages/tutorials/conjoint.htm
- http://www.mrainc.com
- http://www.populus.com/conjoint.php

TTIIS CON

ESTA TVSIS GULDAT **DETARIBITOTOL** 

79